# Package 'splancs'

April 18, 2022

<span id="page-0-0"></span>Version 2.01-43

Date 2022-04-18

Title Spatial and Space-Time Point Pattern Analysis

**Depends** R ( $>= 2.10.0$ ), sp ( $>= 0.9$ )

Imports stats, graphics, grDevices, methods

Description The Splancs package was written as an enhancement to S-Plus for display and analysis of spatial point pattern data; it has been ported to R and is in ``maintenance mode''.

License GPL  $(>= 2)$ 

URL <https://www.maths.lancs.ac.uk/~rowlings/Splancs/>

NeedsCompilation yes

Author Roger Bivand [cre], Barry Rowlingson [aut], Peter Diggle [aut], Giovanni Petris [ctb], Stephen Eglen [ctb]

Maintainer Roger Bivand <Roger.Bivand@nhh.no>

Repository CRAN

Date/Publication 2022-04-17 23:50:02 UTC

## R topics documented:

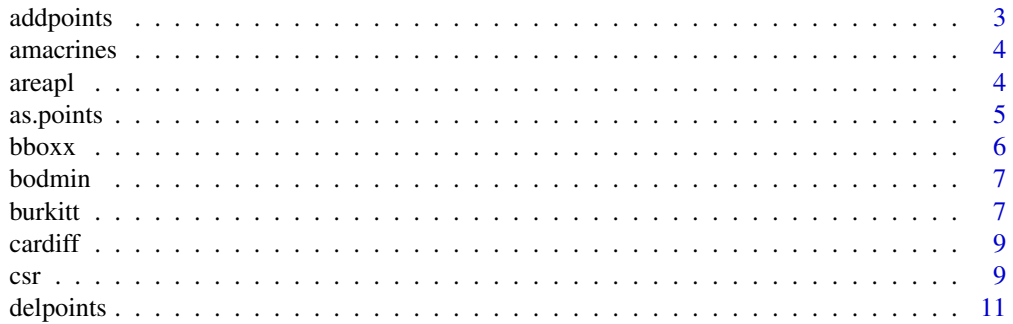

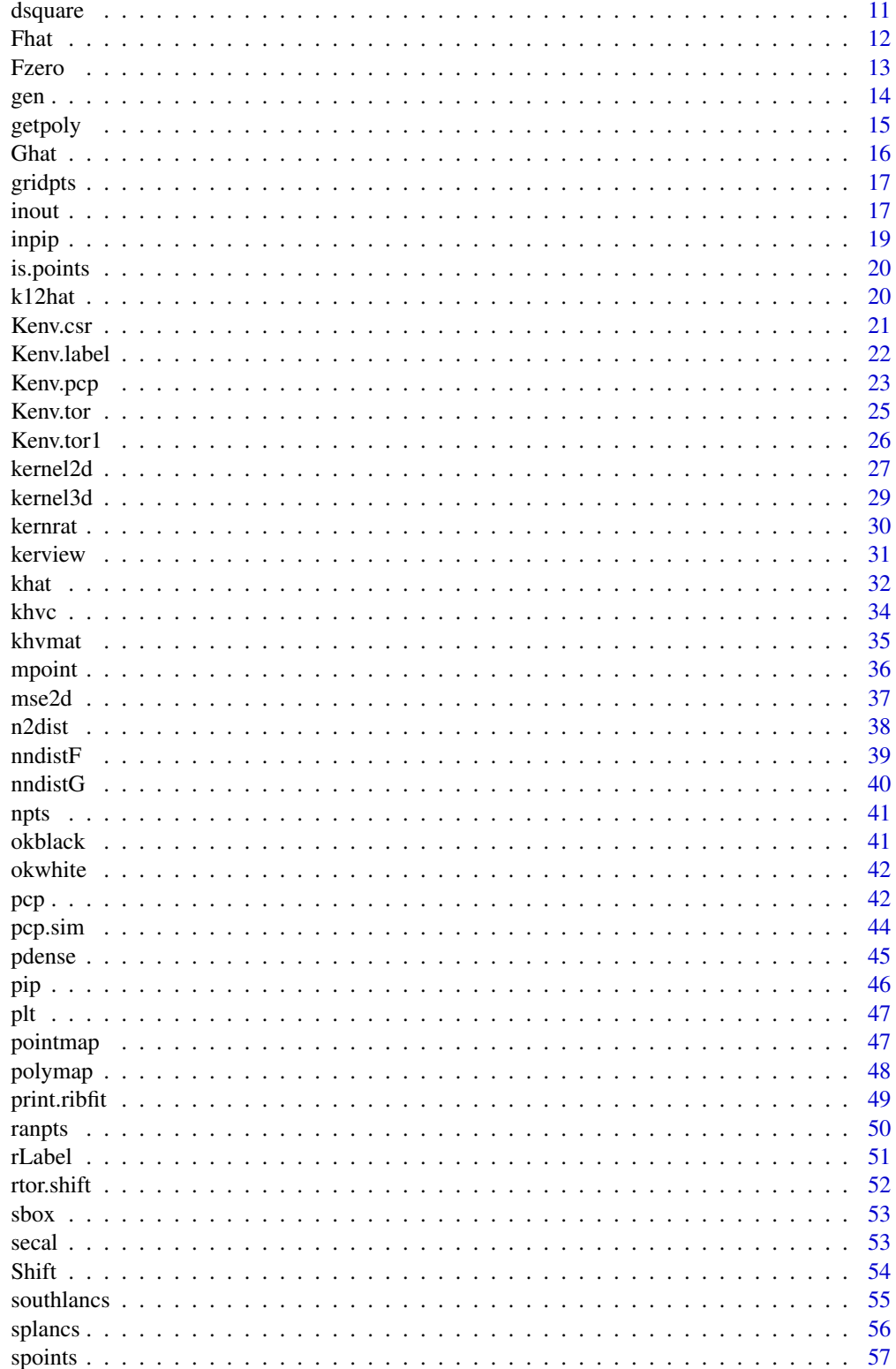

#### <span id="page-2-0"></span>addpoints 3

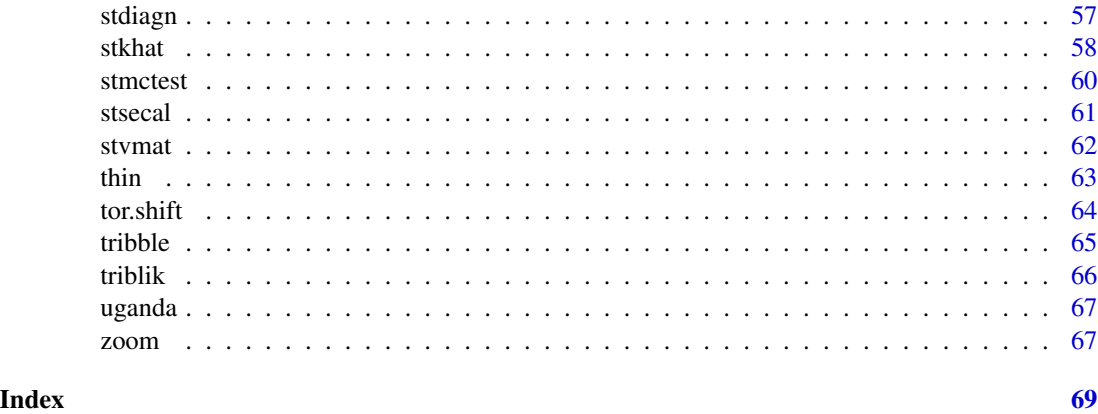

addpoints *Add points interactively to a point data set*

#### Description

Add points interactively to a point data set.

## Usage

addpoints(pts,plot=FALSE,quiet=FALSE)

## Arguments

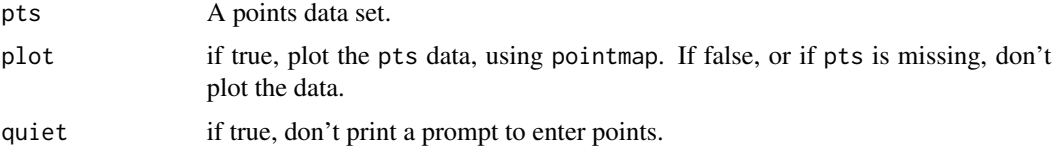

## Details

The points entered are displayed on the current graphics device.

#### Value

A points data set consisting of pts and the points entered on the current graphics device.

## References

Rowlingson, B. and Diggle, P. 1993 Splancs: spatial point pattern analysis code in S-Plus. Computers and Geosciences, 19, 627-655; the original sources can be accessed at: [https://www.maths.](https://www.maths.lancs.ac.uk/~rowlings/Splancs/) [lancs.ac.uk/~rowlings/Splancs/](https://www.maths.lancs.ac.uk/~rowlings/Splancs/). See also Bivand, R. and Gebhardt, A. 2000 Implementing functions for spatial statistical analysis using the R language. Journal of Geographical Systems, 2, 307-317.

<span id="page-3-0"></span>4 area and 2 area and 2 area and 2 area and 2 area and 2 area and 2 area and 2 area and 2 area and 2 area and 2

## See Also

[delpoints](#page-10-1)

amacrines *Amacrines on/off data set*

#### Description

Two two-column matrices of points marked on and off

#### Usage

data(amacrines)

## Format

Two two-column matrices of points marked on and off

#### Source

<https://www.maths.lancs.ac.uk/~diggle/pointpatterns/Datasets/>, Peter J. Diggle, Department of Mathematics and Statistics, Lancaster University, Lancaster LA1 4YF, UK: publicdomain spatial point pattern data-sets.

areapl *Calculate area of polygon*

## Description

Calculate area of polygon. If the polygon is self-intersecting, the area will not be correct.

#### Usage

```
areapl(poly)
```
## Arguments

poly a polygon data set

#### Value

The area of the polygon is returned

#### <span id="page-4-0"></span>as.points 5

#### References

Rowlingson, B. and Diggle, P. 1993 Splancs: spatial point pattern analysis code in S-Plus. Computers and Geosciences, 19, 627-655; the original sources can be accessed at: [https://www.maths.](https://www.maths.lancs.ac.uk/~rowlings/Splancs/) [lancs.ac.uk/~rowlings/Splancs/](https://www.maths.lancs.ac.uk/~rowlings/Splancs/). See also Bivand, R. and Gebhardt, A. 2000 Implementing functions for spatial statistical analysis using the R language. Journal of Geographical Systems, 2, 307-317.

## Examples

```
x \leftarrow c(1, 0, 0, 1, 1, 1, 1, 3, 3, 1)y \leftarrow c(0, 0, 1, 1, 0, 0, -1, -1, 0, 0)m \leftarrow \text{cbind}(x, y)plot(m, type="b")
areapl(m)
areap1(m[1:5,])areapl(m[6:10,])
```
as.points *Creates data in spatial point format*

## Description

Creates data in spatial point format.

#### Usage

as.points(...)

#### Arguments

... any object(s), such as x and y vectors of the same length, or a list or data frame containing x and y vectors. Valid options for ... are: a points object ; returns it unaltered; a list with x and y elements of the same length — returns a points object with the x and y elements as the coordinates of the points; two vectors of equal length ; returns a points object with the first vector as the x coordinates, the second vector as the y-coordinates.

## Value

as.points tries to return the argument(s) as a points object.

#### References

Rowlingson, B. and Diggle, P. 1993 Splancs: spatial point pattern analysis code in S-Plus. Computers and Geosciences, 19, 627-655; the original sources can be accessed at: [https://www.maths.](https://www.maths.lancs.ac.uk/~rowlings/Splancs/) [lancs.ac.uk/~rowlings/Splancs/](https://www.maths.lancs.ac.uk/~rowlings/Splancs/). See also Bivand, R. and Gebhardt, A. 2000 Implementing functions for spatial statistical analysis using the R language. Journal of Geographical Systems, 2, 307-317.

<span id="page-5-1"></span><span id="page-5-0"></span>

Generate a non-closed bounding polygon from the bounding box of an object

#### Usage

bboxx(obj)

## Arguments

obj A matrix with two rows and two columns reporting the bounding box of an object

## Details

The object used by bboxx may easily be created by using the sp bbox method on an object of interest, such as a points data set.

#### Value

A points data set of four points giving the non-closed coordinates of the bounding box

#### References

Rowlingson, B. and Diggle, P. 1993 Splancs: spatial point pattern analysis code in S-Plus. Computers and Geosciences, 19, 627-655; the original sources can be accessed at: [https://www.maths.](https://www.maths.lancs.ac.uk/~rowlings/Splancs/) [lancs.ac.uk/~rowlings/Splancs/](https://www.maths.lancs.ac.uk/~rowlings/Splancs/). See also Bivand, R. and Gebhardt, A. 2000 Implementing functions for spatial statistical analysis using the R language. Journal of Geographical Systems, 2, 307-317.

## See Also

[sbox](#page-52-1), [bbox](#page-0-0)

<span id="page-6-0"></span>

Locations of 35 granite tors on Bodmin Moor, taken from Infomap data set (northings multiplied by -1 to correspond to Figure 3.2, p. 82, Bailey and Gatrell.

#### Usage

data(bodmin)

## Format

A list corresponding to a Venables and Ripley point object with 35 observations

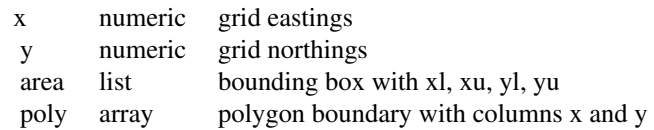

#### Source

Pinder and Witherick, 1977 - Bailey and Gatrell 1995, ch. 3.

#### References

Bailey, T. C. and Gatrell, A. C. 1995, Interactive spatial data analysis. Longman, Harlow.

burkitt *Burkitt's lymphoma in Uganda*

## Description

Locations of cases of Burkitt's lymphoma in the Western Nile district of Uganda 1960-1975. The time variable is recorded as the number of days starting from an origin of 1 Jan 1960. The examples given below show how the chron() function and derived time structures may be used to analyse the data in the time dimension.

#### Usage

data(burkitt)

#### Format

The data is provided as a data table:

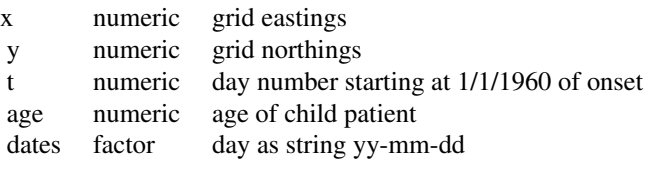

as a points object burpts of burkitt\$x and burkitt\$y; and a point object of the area boundary burbdy.

## Source

Williams, E. H. et al. 1978, - Bailey and Gatrell 1995, ch. 3.

## References

Bailey, T. C. and Gatrell, A. C. 1995, Interactive spatial data analysis. Longman, Harlow.

```
data(burkitt)
burDates <- as.Date(as.character(burkitt$dates), "%y-%m-%d")
res <- aggregate(rep(1, length(burDates)), list(quarters(burDates), format(burDates, "%y")), sum)
plot(as.numeric(as.character(res$Group.2)) +
0.25*(as.numeric(substr(as.character(res$Group.1), 2, 2))-1),
 res$x, type="h", lwd=3, col=ifelse(as.character(res$Group.1)=="Q3",
 "grey","red"), xlab="year", ylab="count", xaxt="n")
axis(1, at=seq(61,75,4), labels=format(seq.Date(as.Date("1961/1/1"),
as.Date("1975/1/1"), "4 years")))
title("Plot of Burkitt's lymphoma in West Nile district,\nQ3 grey shaded")
op \leq par(mfrow=c(3,5))
for (i in unique(format(burDates, "%y"))) {
polymap(burbdy)
pointmap(burpts[which(format(burDates, "%y") == i),], add=TRUE, pch=19)
title(main=paste("19", i, sep=""))
}
par(op)
op \leq par(mfrow=c(2,2))
for (i in c("Q1", "Q2", "Q3", "Q4")) {
polymap(burbdy)
pointmap(burpts[which(unclass(quarters(burDates)) == i),], add=TRUE,
pch=19)
title(main=i)
}
par(op)
op \leq par(mfrow=c(3,4))
for (i in months(seq(as.Date("70-01-01", "%y-%m-%d"), len=12, by="1 month"))) {
polymap(burbdy)
pointmap(burpts[which(unclass(months(burDates)) == i),], add=TRUE, pch=19)
title(main=i)
}
par(op)
```
<span id="page-8-0"></span>

Locations of homes of 168 juvenile offenders on a Cardiff housing estate

## Usage

```
data(cardiff)
```
## Format

A list corresponding to a Venables and Ripley point object with 168 observations

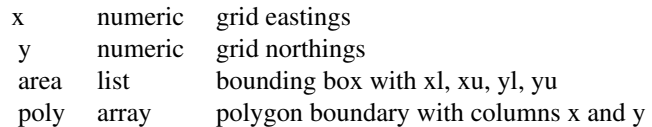

#### Source

Herbert, 1980, - Bailey and Gatrell 1995, ch. 3.

#### References

Bailey, T. C. and Gatrell, A. C. 1995, Interactive spatial data analysis. Longman, Harlow.

<span id="page-8-1"></span>csr *Generate completely spatially random points on a polygon*

## Description

Generate completely spatially random points on a polygon.

## Usage

```
csr(poly,npoints)
```
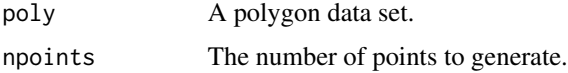

csr generates points randomly in the bounding box of poly, then uses pip to extract those in the polygon. If the number of points remaining is less than that required, csr generates some more points in the bounding box until at least npoints remain inside the polygon. If too many points are generated then the list of points is truncated.

Uses runif() to generate random numbers and so updates .Random.seed, the standard S random number generator seed.

## Value

A point data set consisting of npoints points distributed randomly, i.e. as an independent random sample from the uniform distribution in the polygon defined by poly.

## References

Rowlingson, B. and Diggle, P. 1993 Splancs: spatial point pattern analysis code in S-Plus. Computers and Geosciences, 19, 627-655; the original sources can be accessed at: [https://www.maths.](https://www.maths.lancs.ac.uk/~rowlings/Splancs/) [lancs.ac.uk/~rowlings/Splancs/](https://www.maths.lancs.ac.uk/~rowlings/Splancs/). See also Bivand, R. and Gebhardt, A. 2000 Implementing functions for spatial statistical analysis using the R language. Journal of Geographical Systems, 2, 307-317.

```
data(cardiff)
nsim <- 29
emp.Ghat <- Ghat(as.points(cardiff), seq(0,30,1))
av.Ghat <- numeric(length(emp.Ghat))
U.Ghat <- numeric(length(emp.Ghat))
L.Ghat <- numeric(length(emp.Ghat))
U.Ghat <- -99999
L.Ghat <- 99999
for(i in 1:nsim) {
S.Ghat <- Ghat(csr(cardiff$poly, length(cardiff$x)), seq(0,30,1))
av.Ghat <- av.Ghat + S.Ghat
L.Ghat <- pmin(S.Ghat, L.Ghat)
U.Ghat <- pmax(S.Ghat, U.Ghat)
}
av.Ghat <- av.Ghat/nsim
plot(av.Ghat, emp.Ghat, type="l", xlim=c(0,1), ylim=c(0,1),
xlab="Simulated average G", ylab="Empirical G")
lines(c(0,1),c(0,1),lty=2)
lines(U.Ghat,emp.Ghat,lty=3)
lines(L.Ghat,emp.Ghat,lty=3)
```
<span id="page-10-1"></span><span id="page-10-0"></span>

Select points to delete from a points data set.

#### Usage

```
delpoints(pts,add=FALSE)
```
#### Arguments

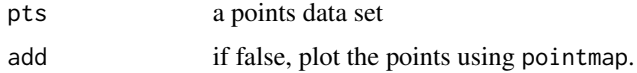

#### Details

Using the mouse, the user selects points on the current graphics device. These points are marked on the plot as they are selected. The function returns the remaining points as a points object. If add is false the points are plotted on the current plot device.

#### Value

A points object containing the undeleted points.

## References

Rowlingson, B. and Diggle, P. 1993 Splancs: spatial point pattern analysis code in S-Plus. Computers and Geosciences, 19, 627-655; the original sources can be accessed at: [https://www.maths.](https://www.maths.lancs.ac.uk/~rowlings/Splancs/) [lancs.ac.uk/~rowlings/Splancs/](https://www.maths.lancs.ac.uk/~rowlings/Splancs/). See also Bivand, R. and Gebhardt, A. 2000 Implementing functions for spatial statistical analysis using the R language. Journal of Geographical Systems, 2, 307-317.

<span id="page-10-2"></span>dsquare *Distance-squared from a number of points to a number of sources*

#### Description

Computes the distance-squared from a number of points to a number of sources.

## Usage

```
dsquare(pts, srcs, namepref="d")
```
#### <span id="page-11-0"></span>**Arguments**

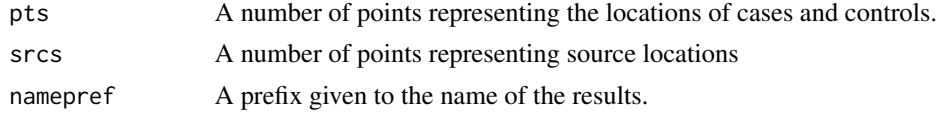

## Value

A data frame with the same number of columns as srcs. The column names will be the value of namepref prefixing the numbers from 1 to the number of sources.

#### References

Rowlingson, B. and Diggle, P. 1993 Splancs: spatial point pattern analysis code in S-Plus. Computers and Geosciences, 19, 627-655; the original sources can be accessed at: [https://www.maths.](https://www.maths.lancs.ac.uk/~rowlings/Splancs/) [lancs.ac.uk/~rowlings/Splancs/](https://www.maths.lancs.ac.uk/~rowlings/Splancs/). See also Bivand, R. and Gebhardt, A. 2000 Implementing functions for spatial statistical analysis using the R language. Journal of Geographical Systems, 2, 307-317.

## See Also

[tribble](#page-64-1), [triblik](#page-65-1)

<span id="page-11-1"></span>

Fhat *F nearest neighbour distribution function*

#### Description

Calculates an estimate of the F nearest neighbour distribution function

#### Usage

Fhat(pts1,pts2,s)

#### Arguments

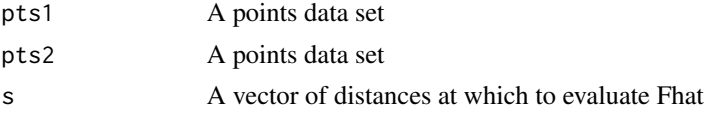

## Details

The function Fhat(pts1,pts2,s) is defined as the proportion of members of a point set pts2 for which the distance to the nearest member of another points set pts1 is less than or equal to s.

## Value

A vector of the same length as s, containing the value of Fhat at the distances in s.

#### <span id="page-12-0"></span>Fzero 13

## References

Rowlingson, B. and Diggle, P. 1993 Splancs: spatial point pattern analysis code in S-Plus. Computers and Geosciences, 19, 627-655; the original sources can be accessed at: [https://www.maths.](https://www.maths.lancs.ac.uk/~rowlings/Splancs/) [lancs.ac.uk/~rowlings/Splancs/](https://www.maths.lancs.ac.uk/~rowlings/Splancs/). See also Bivand, R. and Gebhardt, A. 2000 Implementing functions for spatial statistical analysis using the R language. Journal of Geographical Systems, 2, 307-317.

## See Also

[nndistF](#page-38-1),[Fzero](#page-12-1)

#### Examples

```
data(uganda)
plot(seq(20, 500, 20), Fhat(as.points(uganda),
as.points(csr(uganda$poly, length(uganda$x))), seq(20, 500, 20)),
type="l", xlab="distance", ylab="Estimated F")
plot(Ghat(as.points(uganda), seq(20, 500, 20)), Fhat(as.points(uganda),
as.points(csr(uganda$poly, length(uganda$x))), seq(20, 500, 20)),
type="l", xlab="Estimated G", ylab="Estimated F")
lines(c(0,1),c(0,1),lty=2)
```
<span id="page-12-1"></span>

Fzero *Theoretical nearest neighbour distribution function*

## Description

Calculate the theoretical nearest neighbour distribution function.

#### Usage

Fzero(density,s)

#### Arguments

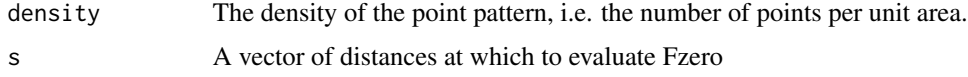

## Details

Fzero returns the nearest neighbour distribution for a homogeneous planar Poisson process. In fortran notation, Fzero(s) is FZERO = 1-EXP(-PI\*DENSITY\*(S\*\*2)).

#### Value

A vector of the same length as s, containing the value of Fzero at the distances in s.

#### <span id="page-13-0"></span>References

Rowlingson, B. and Diggle, P. 1993 Splancs: spatial point pattern analysis code in S-Plus. Computers and Geosciences, 19, 627-655; the original sources can be accessed at: [https://www.maths.](https://www.maths.lancs.ac.uk/~rowlings/Splancs/) [lancs.ac.uk/~rowlings/Splancs/](https://www.maths.lancs.ac.uk/~rowlings/Splancs/). See also Bivand, R. and Gebhardt, A. 2000 Implementing functions for spatial statistical analysis using the R language. Journal of Geographical Systems, 2, 307-317.

#### See Also

[Fhat](#page-11-1),[Ghat](#page-15-1),[pdense](#page-44-1)

#### Examples

```
data(uganda)
plot(Ghat(as.points(uganda), seq(20, 500, 20)), Fzero(pdense(as.points(uganda),
uganda$poly), seq(20, 500, 20)), type="l", ylab="Theoretical G",
xlab="Estimated G")
lines(c(0,1),c(0,1),lty=2)
```
gen *generate points in polygon*

#### Description

generates random points within a defined polygon, trying to reach npoints points - used in csr.

#### Usage

gen(poly, npoints)

#### Arguments

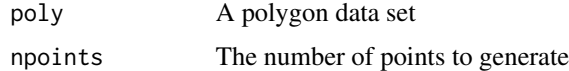

#### Value

returns a point object.

## References

Rowlingson, B. and Diggle, P. 1993 Splancs: spatial point pattern analysis code in S-Plus. Computers and Geosciences, 19, 627-655; the original sources can be accessed at: [https://www.maths.](https://www.maths.lancs.ac.uk/~rowlings/Splancs/) [lancs.ac.uk/~rowlings/Splancs/](https://www.maths.lancs.ac.uk/~rowlings/Splancs/). See also Bivand, R. and Gebhardt, A. 2000 Implementing functions for spatial statistical analysis using the R language. Journal of Geographical Systems, 2, 307-317.

#### <span id="page-14-0"></span>getpoly and the set of the set of the set of the set of the set of the set of the set of the set of the set of the set of the set of the set of the set of the set of the set of the set of the set of the set of the set of t

## See Also

[csr](#page-8-1)

## getpoly *Draw a polygon on the current graphics device*

## Description

Draw a polygon on the current graphics device

#### Usage

getpoly(quiet=FALSE)

#### Arguments

quiet if TRUE, don't prompt for input of a polygon.

## Details

The system prompts the user to enter points on the current graphics device using the mouse or other pointing device. The points are joined on the screen with the current line symbol. A polygon of the points entered is drawn on the current graphics device.

## Value

A polygon data set consisting of the points entered. The current coordinate system is used.

## References

Rowlingson, B. and Diggle, P. 1993 Splancs: spatial point pattern analysis code in S-Plus. Computers and Geosciences, 19, 627-655; the original sources can be accessed at: [https://www.maths.](https://www.maths.lancs.ac.uk/~rowlings/Splancs/) [lancs.ac.uk/~rowlings/Splancs/](https://www.maths.lancs.ac.uk/~rowlings/Splancs/). See also Bivand, R. and Gebhardt, A. 2000 Implementing functions for spatial statistical analysis using the R language. Journal of Geographical Systems, 2, 307-317.

<span id="page-15-1"></span><span id="page-15-0"></span>

Calculates an estimate of the G nearest neighbour distribution function.

## Usage

Ghat(pts,s)

#### Arguments

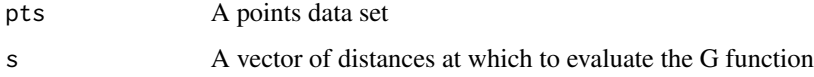

## Details

The function Ghat(pts,s) is defined as the proportion of members of a point set for which the distance to the nearest other member of the set is less than or equal to s.

#### Value

A vector of the same length as s, containing the estimate of G at the distances in s.

## References

Rowlingson, B. and Diggle, P. 1993 Splancs: spatial point pattern analysis code in S-Plus. Computers and Geosciences, 19, 627-655; the original sources can be accessed at: [https://www.maths.](https://www.maths.lancs.ac.uk/~rowlings/Splancs/) [lancs.ac.uk/~rowlings/Splancs/](https://www.maths.lancs.ac.uk/~rowlings/Splancs/). See also Bivand, R. and Gebhardt, A. 2000 Implementing functions for spatial statistical analysis using the R language. Journal of Geographical Systems, 2, 307-317.

## See Also

[Fhat](#page-11-1), [nndistG](#page-39-1)

```
data(uganda)
plot(seq(20, 500, 20), Ghat(as.points(uganda), seq(20, 500, 20)),
type="l", xlab="distance", ylab="Estimated G")
```
<span id="page-16-0"></span>

Generate a grid of points

#### Usage

gridpts(poly,npts,xs,ys)

## Arguments

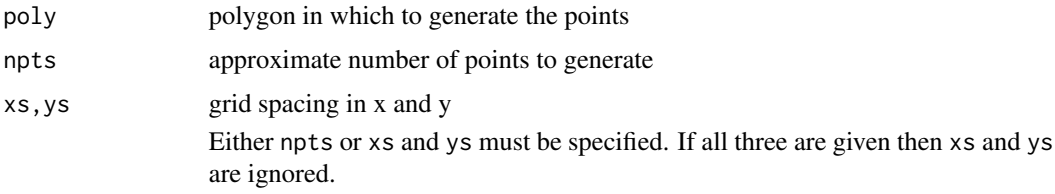

## Value

A points object containing a grid of points inside the polygon. If npts is specified, then a grid spacing xs and ys will be calculated to give approximately npts in the polygon. If xs and ys are given then these will be used to generate a number of points in the polygon.

## References

Rowlingson, B. and Diggle, P. 1993 Splancs: spatial point pattern analysis code in S-Plus. Computers and Geosciences, 19, 627-655; the original sources can be accessed at: [https://www.maths.](https://www.maths.lancs.ac.uk/~rowlings/Splancs/) [lancs.ac.uk/~rowlings/Splancs/](https://www.maths.lancs.ac.uk/~rowlings/Splancs/). See also Bivand, R. and Gebhardt, A. 2000 Implementing functions for spatial statistical analysis using the R language. Journal of Geographical Systems, 2, 307-317.

<span id="page-16-1"></span>inout *Test points for inclusion in a polygon*

## Description

Test points for inclusion in a polygon.

## Usage

inout(pts,poly,bound=NULL,quiet=TRUE)

#### <span id="page-17-0"></span>Arguments

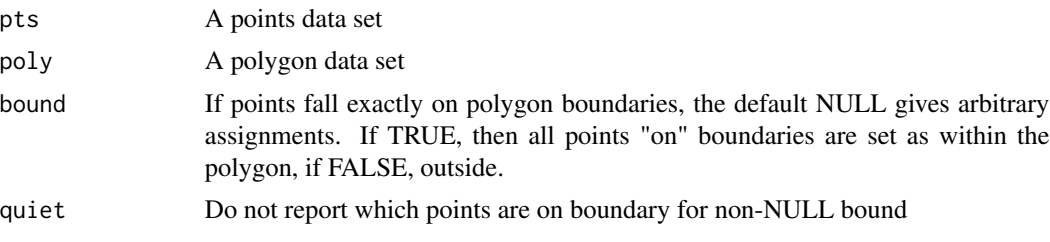

## Value

A vector of logical values. TRUE means the point was inside the polygon, FALSE means the point was outside. Note that "inside" is an arbitrary concept for points "on" the polygon boundary.

#### References

Rowlingson, B. and Diggle, P. 1993 Splancs: spatial point pattern analysis code in S-Plus. Computers and Geosciences, 19, 627-655; the original sources can be accessed at: [https://www.maths.](https://www.maths.lancs.ac.uk/~rowlings/Splancs/) [lancs.ac.uk/~rowlings/Splancs/](https://www.maths.lancs.ac.uk/~rowlings/Splancs/). See also Bivand, R. and Gebhardt, A. 2000 Implementing functions for spatial statistical analysis using the R language. Journal of Geographical Systems, 2, 307-317.

#### See Also

[inpip](#page-18-1),[pip](#page-45-1)

```
data(uganda)
suganda <- sbox(uganda$poly)
ruganda <- csr(suganda, 1000)
polymap(suganda)
polymap(uganda$poly, add=TRUE)
def <- inout(ruganda, uganda$poly, bound=NULL)
pointmap(as.points(ruganda[def,1], ruganda[def,2]), add=TRUE, col="black")
pointmap(as.points(ruganda[!def,1], ruganda[!def,2]), add=TRUE, col="red")
tru <- inout(ruganda, uganda$poly, bound=TRUE, quiet=FALSE)
which(tru & !def)
ds1 <- as.points(expand.grid(x=seq(-1.5,1.5,0.5), y=seq(-1.5,1.5,0.5)))
ds1.poly \leftarrow ds1[chull(ds1),]ds2 <- as.points(rnorm(300),rnorm(300))
plot(ds2, type="n", asp=1)
polymap(ds1.poly, add=TRUE, border="lightblue", col="lightblue", lwd=1)
points(ds2[inout(ds2,ds1.poly),], col="green", pch=20)
points(ds2[!inout(ds2,ds1.poly),], col="orange", pch=20)
points(ds1[inout(ds1,ds1.poly),], col="black", pch=20)
points(ds1[!inout(ds1,ds1.poly),], col="red", pch=20)
plot(ds2, type="n", asp=1)
polymap(ds1.poly, add=TRUE, border="lightblue", col="lightblue", lwd=1)
points(ds2[inout(ds2,ds1.poly,bound=TRUE),], col="green", pch=20)
points(ds2[!inout(ds2,ds1.poly,bound=TRUE),], col="orange", pch=20)
```
#### <span id="page-18-0"></span>inpip 19

```
points(ds1[inout(ds1,ds1.poly,bound=TRUE),], col="black", pch=20)
points(ds1[!inout(ds1,ds1.poly,bound=TRUE),], col="red", pch=20)
plot(ds2, type="n", asp=1)
polymap(ds1.poly, add=TRUE, border="lightblue", col="lightblue", lwd=1)
points(ds2[inout(ds2,ds1.poly,bound=FALSE),], col="green", pch=20)
points(ds2[!inout(ds2,ds1.poly,bound=FALSE),], col="orange", pch=20)
points(ds1[inout(ds1,ds1.poly,bound=FALSE),], col="black", pch=20)
points(ds1[!inout(ds1,ds1.poly,bound=FALSE),], col="red", pch=20)
```
<span id="page-18-1"></span>

inpip *Select points inside a polygon*

## **Description**

Select points inside a polygon

#### Usage

inpip(pts,poly,bound=NULL,quiet=TRUE)

## Arguments

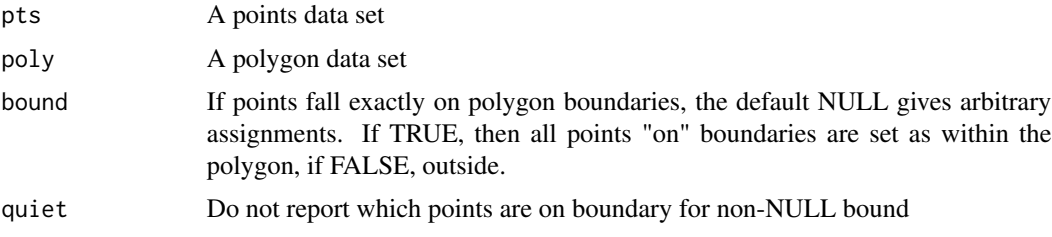

#### Value

inpip returns a vector of indices of the points in pts that are located in the polygon. Note that "in" is an arbitrary concept for points "on" the polygon boundary.

#### References

Rowlingson, B. and Diggle, P. 1993 Splancs: spatial point pattern analysis code in S-Plus. Computers and Geosciences, 19, 627-655; the original sources can be accessed at: [https://www.maths.](https://www.maths.lancs.ac.uk/~rowlings/Splancs/) [lancs.ac.uk/~rowlings/Splancs/](https://www.maths.lancs.ac.uk/~rowlings/Splancs/). See also Bivand, R. and Gebhardt, A. 2000 Implementing functions for spatial statistical analysis using the R language. Journal of Geographical Systems, 2, 307-317.

## See Also

[pip](#page-45-1)

<span id="page-19-0"></span>

Tests for data in spatial point format.

## Usage

is.points(p)

## Arguments

p any object.

## Value

is.points returns TRUE if p is a points object, FALSE otherwise.

## References

Rowlingson, B. and Diggle, P. 1993 Splancs: spatial point pattern analysis code in S-Plus. Computers and Geosciences, 19, 627-655; the original sources can be accessed at: [https://www.maths.](https://www.maths.lancs.ac.uk/~rowlings/Splancs/) [lancs.ac.uk/~rowlings/Splancs/](https://www.maths.lancs.ac.uk/~rowlings/Splancs/). See also Bivand, R. and Gebhardt, A. 2000 Implementing functions for spatial statistical analysis using the R language. Journal of Geographical Systems, 2, 307-317.

<span id="page-19-1"></span>k12hat *Bivariate K-function*

## Description

Calculates an estimate of the bivariate K-function

## Usage

k12hat(pts1,pts2,poly,s)

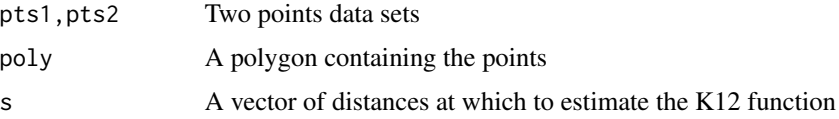

#### <span id="page-20-0"></span>Kenv.csr 21

## Details

The bivariate K function is defined as the expected number of points of pattern 1 within a distance s of an arbitrary point of pattern 2, divided by the overall density of the points in pattern 1. To estimate this function, the approximately unbiased estimator given by Lotwick and Silverman (1982) is used.

#### Value

A vector like s containing the value of K12hat at the points in s.

## References

Lotwick, H.W. and Silverman B.W. (1982) Methods for Analysing Spatial Processes of Several types of Points. *J. R. Statist Soc* B44 406-13; Rowlingson, B. and Diggle, P. 1993 Splancs: spatial point pattern analysis code in S-Plus. Computers and Geosciences, 19, 627-655; the original sources can be accessed at: <https://www.maths.lancs.ac.uk/~rowlings/Splancs/>. See also Bivand, R. and Gebhardt, A. 2000 Implementing functions for spatial statistical analysis using the R language. Journal of Geographical Systems, 2, 307-317.

## Examples

```
data(okwhite)
data(okblack)
okpoly <- list(x=c(okwhite$x, okblack$x), y=c(okwhite$y, okblack$y))
plot(seq(5,80,5), sqrt(k12hat(as.points(okwhite), as.points(okblack),
bboxx(bbox(as.points(okpoly))), seq(5,80,5))/pi) - seq(5,80,5), xlab="distance",
ylab=expression(hat(L)[12]), ylim=c(-20,20), type="l")
```
<span id="page-20-1"></span>

Kenv.csr *Envelope of Khat from simulations of complete spatial randomness*

## **Description**

Compute envelope of Khat from simulations of complete spatial randomness.

#### Usage

```
Kenv.csr(nptg,poly,nsim,s,quiet=FALSE)
```
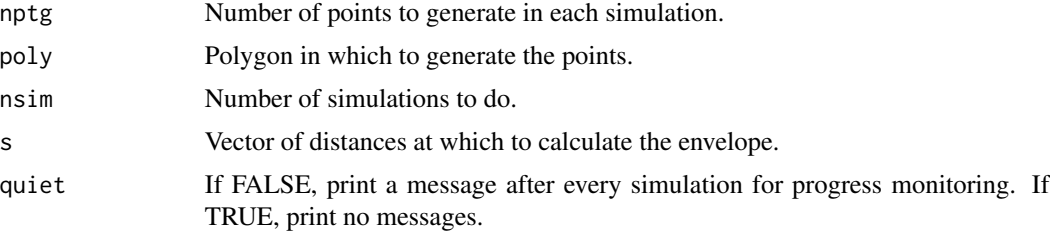

## <span id="page-21-0"></span>Value

A list with two components, called \$upper and \$lower. Each component is a vector like s. The two components contain the upper and lower bound of the Khat envelope.

## References

Rowlingson, B. and Diggle, P. 1993 Splancs: spatial point pattern analysis code in S-Plus. Computers and Geosciences, 19, 627-655; the original sources can be accessed at: [https://www.maths.](https://www.maths.lancs.ac.uk/~rowlings/Splancs/) [lancs.ac.uk/~rowlings/Splancs/](https://www.maths.lancs.ac.uk/~rowlings/Splancs/). See also Bivand, R. and Gebhardt, A. 2000 Implementing functions for spatial statistical analysis using the R language. Journal of Geographical Systems, 2, 307-317.

## See Also

[csr](#page-8-1), [khat](#page-31-1)

#### Examples

```
data(cardiff)
UL.khat <- Kenv.csr(length(cardiff$x), cardiff$poly, nsim=29, seq(2,30,2))
plot(seq(2,30,2), sqrt(khat(as.points(cardiff), cardiff$poly,
seq(2,30,2)/pi)-seq(2,30,2), type="l", xlab="Splancs - polygon boundary",
ylab="Estimated L", ylim=c(-1,1.5))
lines(seq(2,30,2), sqrt(UL.khat$upper/pi)-seq(2,30,2), lty=2)
lines(seq(2,30,2), sqrt(UL.khat$lower/pi)-seq(2,30,2), lty=2)
```
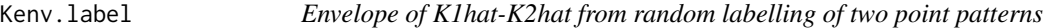

#### Description

Compute envelope of K1hat-K2hat from random labelling of two point patterns

#### Usage

```
Kenv.label(pts1,pts2,poly,nsim,s,quiet=FALSE)
```
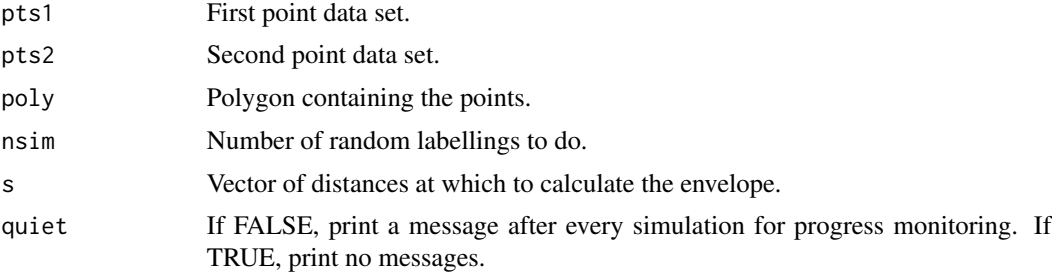

#### <span id="page-22-0"></span>Kenv.pcp 23

#### Details

The two point data sets are randomly labelled using rLabel, then Khat is called to estimate the K-function for each resulting set at the distances in s. The difference between these two estimates is then calculated. The maximum and minimum values of this difference at each distance,over the nlab labellings is returned.

#### Value

A list with two components, called \$upper and \$lower. Each component is a vector like s.

#### References

Rowlingson, B. and Diggle, P. 1993 Splancs: spatial point pattern analysis code in S-Plus. Computers and Geosciences, 19, 627-655; the original sources can be accessed at: [https://www.maths.](https://www.maths.lancs.ac.uk/~rowlings/Splancs/) [lancs.ac.uk/~rowlings/Splancs/](https://www.maths.lancs.ac.uk/~rowlings/Splancs/). See also Bivand, R. and Gebhardt, A. 2000 Implementing functions for spatial statistical analysis using the R language. Journal of Geographical Systems, 2, 307-317.

## See Also

[rLabel](#page-50-1),[ikhat](#page-31-1)

#### Examples

```
data(okwhite)
data(okblack)
okpoly <- list(x=c(okwhite$x, okblack$x), y=c(okwhite$y, okblack$y))
K1.hat <- khat(as.points(okwhite), bboxx(bbox(as.points(okpoly))), seq(5,80,5))
K2.hat <- khat(as.points(okblack), bboxx(bbox(as.points(okpoly))), seq(5,80,5))
K.diff <- K1.hat-K2.hat
plot(seq(5,80,5), K.diff, xlab="distance", ylab=expression(hat(K)[1]-hat(K)[2]),
ylim=c(-11000,7000), type="l", main="Simulation envelopes, random labelling")
env.lab <- Kenv.label(as.points(okwhite), as.points(okblack),
bboxx(bbox(as.points(okpoly))), nsim=29, s=seq(5,80,5))
lines(seq(5,80,5), env.lab$upper, lty=2)
lines(seq(5,80,5), env.lab$lower, lty=2)
```
<span id="page-22-1"></span>Kenv.pcp *Calculate simulation envelope for a Poisson Cluster Process*

#### **Description**

This function computes the envelope of Khat from simulations of a Poisson Cluster Process for a given polygon

## Usage

Kenv.pcp(rho, m, s2, region.poly, larger.region=NULL, nsim, r, vectorise.loop=TRUE)

#### <span id="page-23-0"></span>**Arguments**

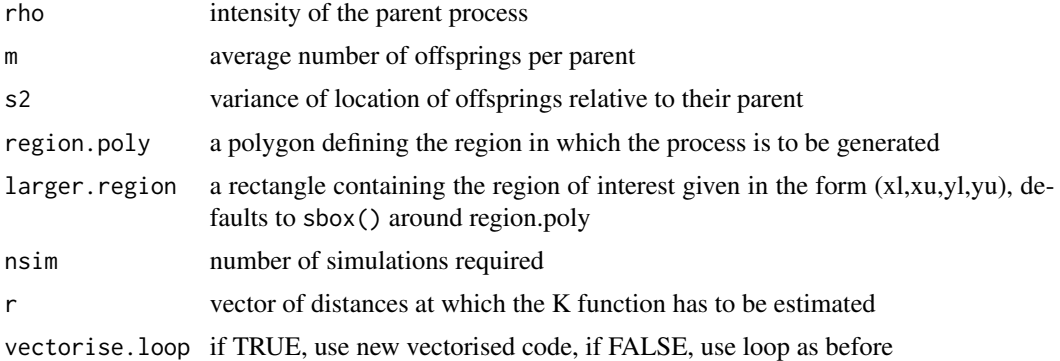

#### Value

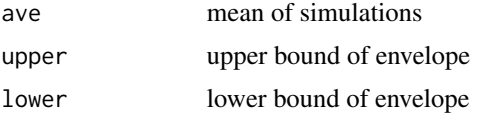

#### Author(s)

Giovanni Petris <GPetris@uark.edu>, Roger.Bivand@nhh.no

## References

Diggle, P. J. (1983) *Statistical analysis of spatial point patterns*, London: Academic Press, pp. 55- 57 and 78-81; Bailey, T. C. and Gatrell, A. C. (1995) *Interactive spatial data analysis*, Harlow: Longman, pp. 106-109.

## See Also

[pcp](#page-41-1), [pcp.sim](#page-43-1), [khat](#page-31-1)

```
data(cardiff)
polymap(cardiff$poly)
pointmap(as.points(cardiff), add=TRUE)
title("Locations of homes of 168 juvenile offenders")
pcp.fit <- pcp(as.points(cardiff), cardiff$poly, h0=30, n.int=30)
pcp.fit
m <- npts(as.points(cardiff))/(areapl(cardiff$poly)*pcp.fit$par[2])
r < - seq(2,30,by=2)
K.env <- Kenv.pcp(pcp.fit$par[2], m, pcp.fit$par[1], cardiff$poly,
           nsim=20, r=r)
L.env <- lapply(K.env, FUN=function(x) sqrt(x/pi)-r)
limits <- range(unlist(L.env))
plot(r, sqrt(khat(as.points(cardiff),cardiff$poly,r)/pi)-r, ylim=limits,
     main="L function with simulation envelopes and average", type="l",
```
#### <span id="page-24-0"></span>Kenv.tor 25

```
xlab="distance", ylab="")
lines(r, L.env$lower, lty=5)
lines(r, L.env$upper, lty=5)
lines(r, L.env$ave, lty=6)
abline(h=0)
```
<span id="page-24-1"></span>Kenv.tor *Envelope of K12hat from random toroidal shifts of two point patterns*

## **Description**

Compute envelope of K12hat from random toroidal shifts of two point patterns.

#### Usage

Kenv.tor(pts1,pts2,poly,nsim,s,quiet=FALSE)

#### Arguments

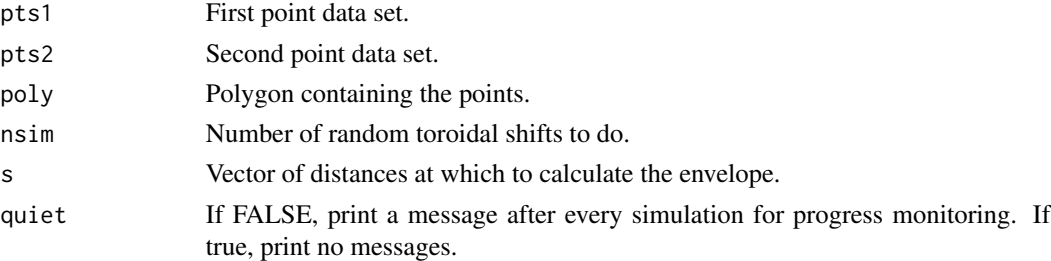

## Details

The second point data set is randomly shifted using rtor.shift in the rectangle defined by poly. Then k12hat is called to compute K12hat for the two patterns. The upper and lower values of K12hat over the ntor toroidal shifts are returned.

#### Value

A list with two components, called \$upper and \$lower. Each component is a vector like s.

## References

Rowlingson, B. and Diggle, P. 1993 Splancs: spatial point pattern analysis code in S-Plus. Computers and Geosciences, 19, 627-655; the original sources can be accessed at: [https://www.maths.](https://www.maths.lancs.ac.uk/~rowlings/Splancs/) [lancs.ac.uk/~rowlings/Splancs/](https://www.maths.lancs.ac.uk/~rowlings/Splancs/). See also Bivand, R. and Gebhardt, A. 2000 Implementing functions for spatial statistical analysis using the R language. Journal of Geographical Systems, 2, 307-317.

#### See Also

[rtor.shift](#page-51-1),[k12hat](#page-19-1)

## <span id="page-25-0"></span>Examples

```
data(okwhite)
data(okblack)
okpoly <- list(x=c(okwhite$x, okblack$x), y=c(okwhite$y, okblack$y))
plot(seq(5,80,5), sqrt(k12hat(as.points(okwhite), as.points(okblack),
bboxx(bbox(as.points(okpoly))), seq(5,80,5))/pi) - seq(5,80,5), xlab="distance",
ylab=expression(hat(L)[12]), ylim=c(-35,35), type="l",
main="Simulation envelopes, random toroidal shifts")
env.ok <- Kenv.tor(as.points(okwhite), as.points(okblack),
bboxx(bbox(as.points(okpoly))), nsim=29, s=seq(5,80,5))
lines(seq(5,80,5), sqrt(env.ok$upper/pi)-seq(5,80,5), lty=2)
lines(seq(5,80,5), sqrt(env.ok$lower/pi)-seq(5,80,5), lty=2)
```
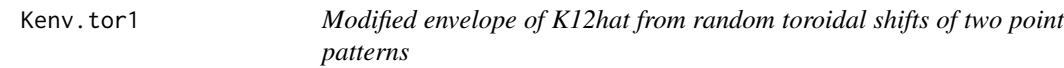

#### Description

Modification of Kenv.tor() to allow the assignment of a p value to the goodness of fit, following the method outlined in Peter Diggle's 1986 paper (J Neurosci methods 18:115-125) and in his 2002 book.

#### Usage

```
Kenv.tor1(pts1, pts2, poly, nsim, s, quiet = FALSE)
```
#### Arguments

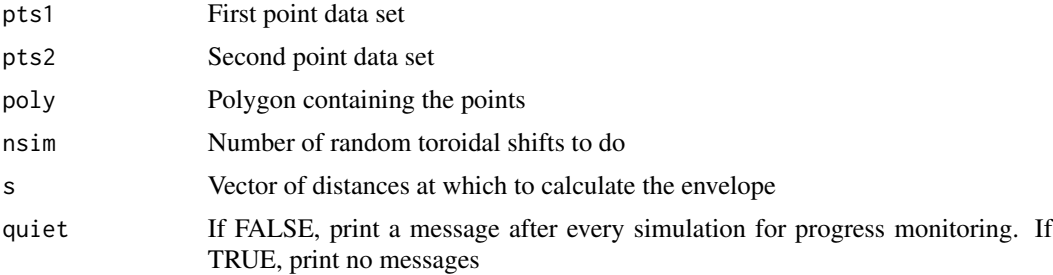

#### Value

A list with components: \$upper, \$lower, real, u, ksim, and rank. The first three components are vectors like s, the next two contain results passed back from the simulations, and the final is a one-element vector with the rank of the observed data set.

## Author(s)

Stephen Eglen <stephen@inf.ed.ac.uk>

#### <span id="page-26-0"></span>kernel2d 27

#### See Also

[Kenv.tor](#page-24-1)

#### Examples

```
data(amacrines)
ama.a <- rbind(amacrines.on, amacrines.off)
ama.bb <- bboxx(bbox(as.points(ama.a)))
ama.t <- seq(from = 0.002, to=.250, by=0.002)
nsim=999
plot(amacrines.on, asp=1, pch=19,
main="Data set, match figure 1.4 of Diggle(2002)?")
points(amacrines.off, pch=1)
#
k12 <- k12hat(amacrines.on, amacrines.off, ama.bb, ama.t)
#
k11 <- khat(amacrines.on, ama.bb, ama.t)
k22 <- khat(amacrines.off, ama.bb, ama.t)
k00 <- khat(ama.a, ama.bb, ama.t)
theor \leq -pi * (ama.t^2)
#
plot(ama.t, k12-theor, ylim=c(min( c(k12, k11, k22, k00) - theor),
max( c(k12, k11, k22, k00) - theor)),
main="2nd order properties, match figure 4.8 of Diggle (2002)", type="l")
lines(ama.t, -theor)
lines(ama.t, k11-theor, lty=2)
lines(ama.t, k22-theor, lty=3)
lines(ama.t, k00-theor, lty=5)
#
k12.tor <- Kenv.tor(amacrines.on, amacrines.off, ama.bb,
nsim, ama.t, quiet=TRUE)
plot(ama.t, k12-theor, type="l", main="Output from Kenv.tor")
lines(ama.t, k12.tor$upper-theor, type="l", col="red")
lines(ama.t, k12.tor$lower-theor, type="l", col="red")
#
k12.sims <- Kenv.tor1(amacrines.on, amacrines.off, ama.bb,
nsim, ama.t, quiet=TRUE)
plot(ama.t, sqrt(k12.sims$real/pi), type="l", asp=1, bty="n",
 main=paste("K12 versus toroidal sims; rank ", k12.sims$rank, "of",
 length(k12.sims$u)))
lines(ama.t, sqrt(k12.sims$upper/pi), col="red")
lines(ama.t, sqrt(k12.sims$lower/pi), col="red")
```
<span id="page-26-1"></span>kernel2d *Kernel smoothing of a point pattern*

#### Description

Perform kernel smoothing of a point pattern

#### Usage

```
kernel2d(pts,poly,h0,nx=20,ny=20,kernel='quartic',quiet=FALSE)
spkernel2d(pts, poly, h0, grd, kernel = "quartic")
```
## Arguments

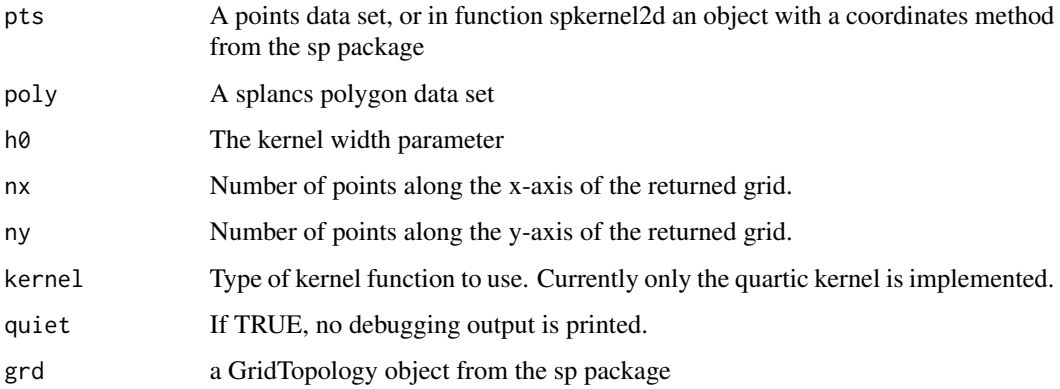

## Details

The kernel estimate, with a correction for edge effects, is computed for a grid of points that span the input polygon. The kernel function for points in the grid that are outside the polygon are returned as NA's. The output list is in a format that can be read into image() directly, for display and superposition onto other plots.

#### Value

kernel2d returns a list with the following components:

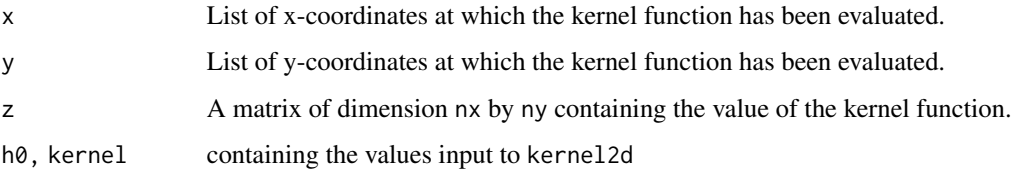

spkernel2d returns a numeric vector with the value of the kernel function stored in the order required by sp package SpatialGridDataFrame objects

## References

Berman M. and Diggle P.J. (1989) Estimating Weighted Integrals of the Second-Order Intensity of Spatial Point Patterns. *J. R. Statist Soc* B51 81-92; Rowlingson, B. and Diggle, P. 1993 Splancs: spatial point pattern analysis code in S-Plus. Computers and Geosciences, 19, 627-655, (Barry Rowlingson ); the original sources can be accessed at: [https://www.maths.lancs.ac.uk/~rowlings/](https://www.maths.lancs.ac.uk/~rowlings/Splancs/) [Splancs/](https://www.maths.lancs.ac.uk/~rowlings/Splancs/). See also Bivand, R. and Gebhardt, A. 2000 Implementing functions for spatial statistical analysis using the R language. Journal of Geographical Systems, 2, 307-317.

#### <span id="page-28-0"></span>kernel3d 29

## Examples

```
data(bodmin)
plot(bodmin$poly, asp=1, type="n")
image(kernel2d(as.points(bodmin), bodmin$poly, h0=2, nx=100, ny=100),
add=TRUE, col=terrain.colors(20))
pointmap(as.points(bodmin), add=TRUE)
polymap(bodmin$poly, add=TRUE)
bodmin.xy <- coordinates(bodmin[1:2])
apply(bodmin$poly, 2, range)
grd1 <- GridTopology(cellcentre.offset=c(-5.2, -11.5), cellsize=c(0.2, 0.2), cells.dim=c(75,100))
k100 <- spkernel2d(bodmin.xy, bodmin$poly, h0=1, grd1)
k150 <- spkernel2d(bodmin.xy, bodmin$poly, h0=1.5, grd1)
k200 <- spkernel2d(bodmin.xy, bodmin$poly, h0=2, grd1)
k250 <- spkernel2d(bodmin.xy, bodmin$poly, h0=2.5, grd1)
df <- data.frame(k100=k100, k150=k150, k200=k200, k250=k250)
kernels <- SpatialGridDataFrame(grd1, data=df)
spplot(kernels, checkEmptyRC=FALSE, col.regions=terrain.colors(16), cuts=15)
```
<span id="page-28-1"></span>

kernel3d *Space-time kernel*

#### Description

Compute the space-time kernel

#### Usage

```
kernel3d(pts, times, xgr, ygr, zgr, hxy, hz)
```
#### **Arguments**

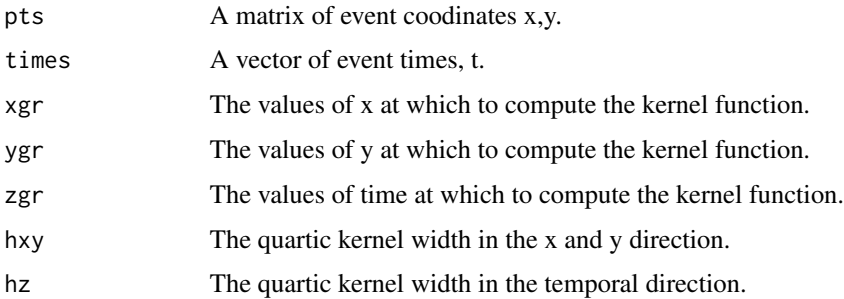

#### Value

A list is returned. Most of the components are just copies of the input parameters, except for the \$v parameter. This is a three dimensional array containing the kernel-smoothed values. Its dimension is [length(xgr),length(ygr),length(tgr)].

## References

Rowlingson, B. and Diggle, P. 1993 Splancs: spatial point pattern analysis code in S-Plus. Computers and Geosciences, 19, 627-655; the original sources can be accessed at: [https://www.maths.](https://www.maths.lancs.ac.uk/~rowlings/Splancs/) [lancs.ac.uk/~rowlings/Splancs/](https://www.maths.lancs.ac.uk/~rowlings/Splancs/). See also Bivand, R. and Gebhardt, A. 2000 Implementing functions for spatial statistical analysis using the R language. Journal of Geographical Systems, 2, 307-317.

## See Also

[kerview](#page-30-1)

## Examples

```
data(burkitt)
b3d <- kernel3d(burpts, burkitt$t, seq(250,350,10), seq(250, 400, 10),
  seq(365,5800,365), 30, 200)
brks <- quantile(b3d$v, seq(0,1,0.05))
cols <- heat.colors(length(brks)-1)
oldpar <- par(mfrow=c(3,5))
for (i in 1:15) image(seq(250,350,10), seq(250, 400, 10), b3d$v[,,i],
  asp=1, xlab="", ylab="", main=1960+i, breaks=brks, col=cols)
par(oldpar)
```
kernrat *Ratio of two kernel smoothings*

## Description

Return the ratio of two kernel smoothings

#### Usage

```
kernrat(pts1,pts2,poly,h1,h2,nx=20,ny=20,kernel='quartic')
```
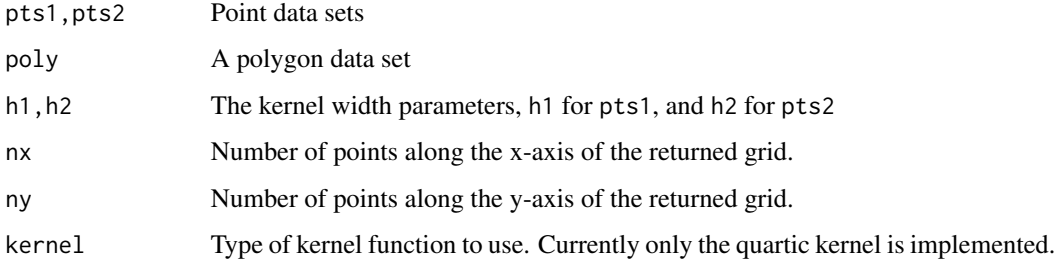

<span id="page-29-0"></span>

#### <span id="page-30-0"></span>kerview 31

## Value

A list with the following components:

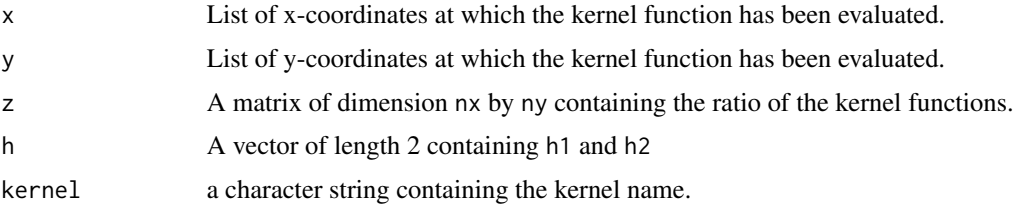

## References

Berman M. and Diggle P.J. (1989) Estimating Weighted Integrals of the Second-Order Intensity of Spatial Point Patterns. *J. R. Statist Soc* B51 81-92; Rowlingson, B. and Diggle, P. 1993 Splancs: spatial point pattern analysis code in S-Plus. Computers and Geosciences, 19, 627-655; the original sources can be accessed at: <https://www.maths.lancs.ac.uk/~rowlings/Splancs/>. See also Bivand, R. and Gebhardt, A. 2000 Implementing functions for spatial statistical analysis using the R language. Journal of Geographical Systems, 2, 307-317.

## See Also

[kernel2d](#page-26-1), [mse2d](#page-36-1)

#### Examples

```
data(okwhite)
data(okblack)
okpoly <- list(x=c(okwhite$x, okblack$x), y=c(okwhite$y, okblack$y))
kr <- kernrat(as.points(okwhite), as.points(okblack), bboxx(bbox(as.points(okpoly))),
h1=50, h2=50)
image(kr, asp=1)
brks <- quantile(c(kr$z), seq(0,1,1/10), na.rm=TRUE)
lbrks <- formatC(brks, 3, 6, "g", " ")
cols <- heat.colors(length(brks)-1)
def.par <- par(no.readonly = TRUE)
layout(matrix(c(1,0,1,2), 2, 2, byrow = TRUE), c(2.5,1.5), c(1,3), TRUE)
image(kr, breaks=brks, col=cols, asp=1)
plot.new()
legend(c(0,1), c(0,1), legend=paste(lbrks[-length(lbrks)], lbrks[-1], sep=":"), fill=cols, bty="n")
par(def.par)
```
<span id="page-30-1"></span>kerview *A linked-window system for browsing space-time data*

#### Description

A linked-window system for browsing space-time data.

#### <span id="page-31-0"></span>Usage

kerview(pts, times, k3, map=TRUE, addimg=TRUE, ncol=1)

#### Arguments

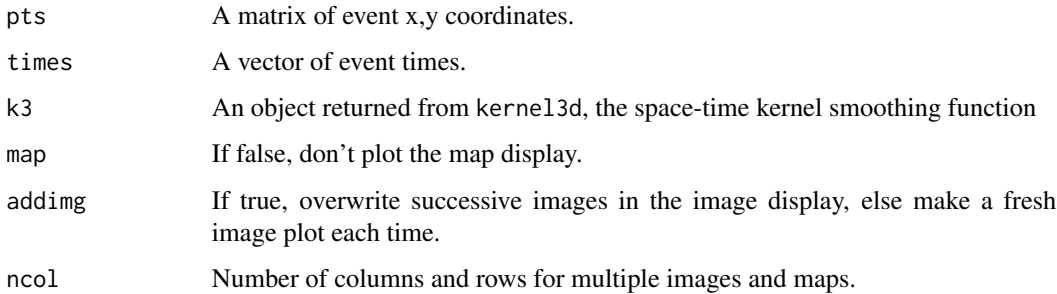

#### Details

This function displays three linked views of the data. In the current graphics window a temporal slice from the kernel smoothing is displayed. Another graphics device is started to display a map of the data that contributed to that time-slice. A third graphics device shows a histogram of the times of the events. Clicking with the mouse in this window with button 1 sets the time for the other displays to the time on the x-axis of the histogram at the clicked point.

In this way the 3-dimensional kernel smoothed function can be browsed, and the corresponding map of the data compared.

#### References

Rowlingson, B. and Diggle, P. 1993 Splancs: spatial point pattern analysis code in S-Plus. Computers and Geosciences, 19, 627-655; the original sources can be accessed at: [https://www.maths.](https://www.maths.lancs.ac.uk/~rowlings/Splancs/) [lancs.ac.uk/~rowlings/Splancs/](https://www.maths.lancs.ac.uk/~rowlings/Splancs/). See also Bivand, R. and Gebhardt, A. 2000 Implementing functions for spatial statistical analysis using the R language. Journal of Geographical Systems, 2, 307-317.

#### See Also

[kernel3d](#page-28-1)

<span id="page-31-1"></span>khat *K-function*

#### Description

Calculates an estimate of the K-function

khat 33

## Usage

```
khat(pts,poly,s,newstyle=FALSE,checkpoly=TRUE)
## S3 method for class 'khat'
print(x, \ldots)## S3 method for class 'khat'
plot(x, \ldots)
```
## Arguments

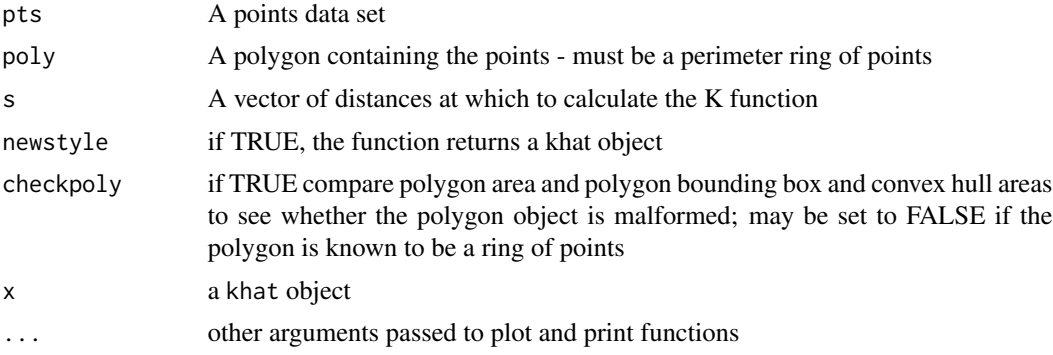

## Details

The K function is defined as the expected number of further points within a distance s of an arbitrary point, divided by the overall density of the points. In practice an edge-correction is required to avoid biasing the estimation due to non-recording of points outside the polygon.

The newstyle argument and khat object were introduced in collaboration with Thomas de Cornulier to permit the mapping of counts or khats for chosen distance values, as in [http://pbil.](http://pbil.univ-lyon1.fr/R/pdf/Thema81.pdf) [univ-lyon1.fr/R/pdf/Thema81.pdf](http://pbil.univ-lyon1.fr/R/pdf/Thema81.pdf), p.18.

## Value

If newstyle is FALSE, a vector like s containing the value of K at the points in s. else a khat object list with:

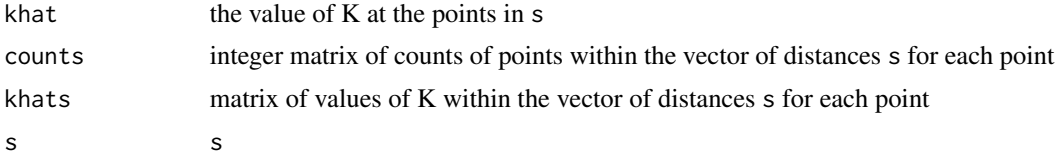

## References

Ripley, B.D. 1976 The second-order analysis of stationary point processes, *J. Appl. Prob, 13* 255-266; Rowlingson, B. and Diggle, P. 1993 Splancs: spatial point pattern analysis code in SPlus. Computers and Geosciences, 19, 627-655; the original sources can be accessed at: [https:](https://www.maths.lancs.ac.uk/~rowlings/Splancs/) [//www.maths.lancs.ac.uk/~rowlings/Splancs/](https://www.maths.lancs.ac.uk/~rowlings/Splancs/). See also Bivand, R. and Gebhardt, A. 2000 Implementing functions for spatial statistical analysis using the R language. Journal of Geographical Systems, 2, 307-317.

34 khvc

## See Also

[Kenv.csr](#page-20-1)

#### Examples

```
data(cardiff)
s < -seq(2, 30, 2)plot(s, sqrt(khat(as.points(cardiff), cardiff$poly, s)/pi) - s,
type="l", xlab="Splancs - polygon boundary", ylab="Estimated L",
ylim=c(-1,1.5))
newstyle <- khat(as.points(cardiff), cardiff$poly, s, newstyle=TRUE)
str(newstyle)
newstyle
apply(newstyle$khats, 2, sum)
plot(newstyle)
```
khvc *Covariance matrix for the difference between two K-functions*

## Description

Calculate the covariance matrix for the difference between two K-functions. Also return the contribution to the variance for each of the two point patterns,

## Usage

khvc(pts1, pts2, poly, s)

## Arguments

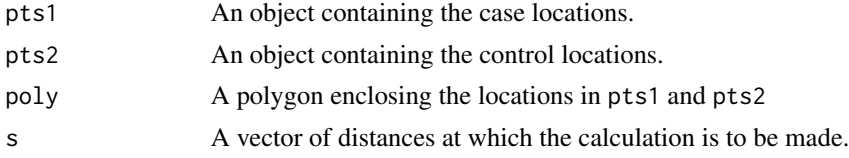

## Value

A list with four components:

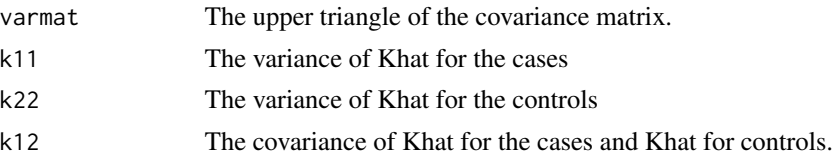

## Note

Note that the diagonal of the covariance matrix is  $k11 - 2 \times k12 + k22$ 

<span id="page-33-0"></span>

#### <span id="page-34-0"></span>khvmat 35

#### References

Rowlingson, B. and Diggle, P. 1993 Splancs: spatial point pattern analysis code in S-Plus. Computers and Geosciences, 19, 627-655; the original sources can be accessed at: [https://www.maths.](https://www.maths.lancs.ac.uk/~rowlings/Splancs/) [lancs.ac.uk/~rowlings/Splancs/](https://www.maths.lancs.ac.uk/~rowlings/Splancs/). See also Bivand, R. and Gebhardt, A. 2000 Implementing functions for spatial statistical analysis using the R language. Journal of Geographical Systems, 2, 307-317.

## See Also

[khat](#page-31-1), [khvmat](#page-34-1), [secal](#page-52-2)

<span id="page-34-1"></span>

khvmat *Covariance matrix for the difference between two K-functions*

#### Description

Calculate the covariance matrix for the difference between two K-functions under random labelling of the corresponding two sets of points.

## Usage

khvmat(pts1, pts2, poly, s)

## Arguments

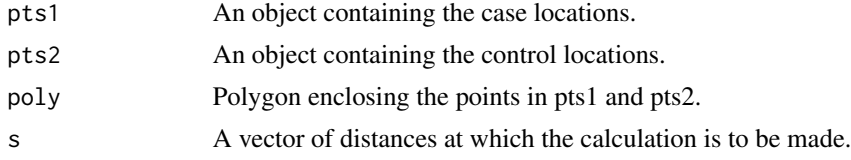

#### Value

A matrix containing the covariances, with the variances on the diagonal.

#### References

Diggle P.J and Chetwynd A.C (1991) Second order analysis of spatial clustering Biometrics 47 1155-63; Rowlingson, B. and Diggle, P. 1993 Splancs: spatial point pattern analysis code in S-Plus. Computers and Geosciences, 19, 627-655; the original sources can be accessed at: [https:](https://www.maths.lancs.ac.uk/~rowlings/Splancs/) [//www.maths.lancs.ac.uk/~rowlings/Splancs/](https://www.maths.lancs.ac.uk/~rowlings/Splancs/). See also Bivand, R. and Gebhardt, A. 2000 Implementing functions for spatial statistical analysis using the R language. Journal of Geographical Systems, 2, 307-317.

#### See Also

[secal](#page-52-2)

<span id="page-35-1"></span><span id="page-35-0"></span>

Overlay a number of point patterns.

#### Usage

```
mpoint(...,cpch,add=FALSE,type="p")
```
## Arguments

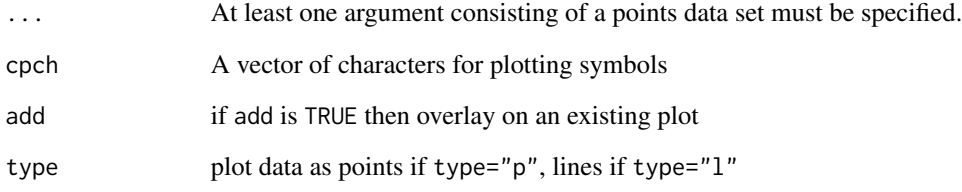

## Details

mpoint enables several point or polygon datasets to be overlayed. The plot region is calculated so that all the specified datasets fit in the region. The parameter cpch specifies the characters to use for each set of points. The default cpch consists of the numbers 1 to 9 followed by the uppercase letters A to Z. If cpch is shorter than the number of point sets to plot, then it is repeated.

## References

Rowlingson, B. and Diggle, P. 1993 Splancs: spatial point pattern analysis code in S-Plus. Computers and Geosciences, 19, 627-655; the original sources can be accessed at: [https://www.maths.](https://www.maths.lancs.ac.uk/~rowlings/Splancs/) [lancs.ac.uk/~rowlings/Splancs/](https://www.maths.lancs.ac.uk/~rowlings/Splancs/). See also Bivand, R. and Gebhardt, A. 2000 Implementing functions for spatial statistical analysis using the R language. Journal of Geographical Systems, 2, 307-317.

## See Also

[pointmap](#page-46-1)

<span id="page-36-1"></span><span id="page-36-0"></span>

Estimate the Mean Square Error for a Kernel Smoothing.

#### Usage

mse2d(pts,poly,nsmse, range)

## Arguments

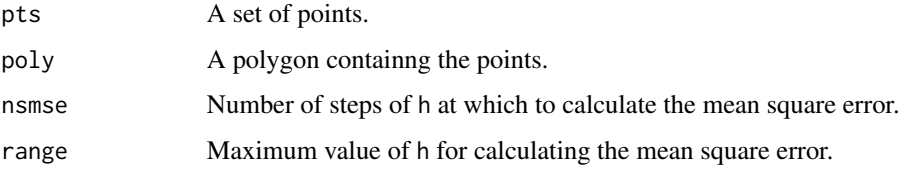

## Value

A list with two components, \$h and \$mse. These vectors store corresponding values of the mean square error at values of the kernel smoothing parameter, h. The value of h corresponding to the minimum value of \$mse can be passed to kernel2d as the optimum smoothing parameter.

#### References

Berman M. & Diggle P.J. (1989) Estimating Weighted Integrals of the Second-Order Intensity of a Spatial Point Pattern. *J. R. Statist Soc* B 51 81–92; Rowlingson, B. and Diggle, P. 1993 Splancs: spatial point pattern analysis code in S-Plus. Computers and Geosciences, 19, 627-655; the original sources can be accessed at: <https://www.maths.lancs.ac.uk/~rowlings/Splancs/>. See also Bivand, R. and Gebhardt, A. 2000 Implementing functions for spatial statistical analysis using the R language. Journal of Geographical Systems, 2, 307-317.

#### See Also

[kernel2d](#page-26-1)

```
data(bodmin)
Mse2d <- mse2d(as.points(bodmin), bodmin$poly, nsmse=50, range=8)
plot(Mse2d$h[5:50],Mse2d$mse[5:50], type="l")
```
<span id="page-37-0"></span>

Calculate nearest neighbours for two point patterns

#### Usage

n2dist(pts1,pts2)

#### Arguments

pts1,pts2 Point data sets

## Value

Returns a list with components \$dists and \$neighs. \$dists[i] is the distance of the nearest neighbour of point pts2[i,] in pts1 and \$neighs[i] is the index in pts1 of the point nearest to pts2[i,]. Documentation and example by Alun Pope, 2007-08-23.

## References

Rowlingson, B. and Diggle, P. 1993 Splancs: spatial point pattern analysis code in S-Plus. Computers and Geosciences, 19, 627-655; the original sources can be accessed at: [https://www.maths.](https://www.maths.lancs.ac.uk/~rowlings/Splancs/) [lancs.ac.uk/~rowlings/Splancs/](https://www.maths.lancs.ac.uk/~rowlings/Splancs/). See also Bivand, R. and Gebhardt, A. 2000 Implementing functions for spatial statistical analysis using the R language. Journal of Geographical Systems, 2, 307-317.

#### See Also

[nndistF](#page-38-1), [Fhat](#page-11-1), [Ghat](#page-15-1), [Fzero](#page-12-1)

```
(test1 <- matrix(c(151.1791, -33.86056, 151.1599, -33.88729, 151.1528,
-33.90685, 151.1811, -33.85937),nrow=4,byrow=TRUE))
(test2 <- as.points(151.15, -33.9))
n2dist(test1,test2)
n2dist(test2,test1)
```
<span id="page-38-1"></span><span id="page-38-0"></span>

Calculate nearest neighbour distances as used by Fhat()

#### Usage

```
nndistF(pts1,pts2)
```
## Arguments

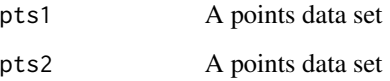

## Value

The set of distances from each of the points in pts2 to the nearest point in pts1 is returned as a vector.

## References

Rowlingson, B. and Diggle, P. 1993 Splancs: spatial point pattern analysis code in S-Plus. Computers and Geosciences, 19, 627-655; the original sources can be accessed at: [https://www.maths.](https://www.maths.lancs.ac.uk/~rowlings/Splancs/) [lancs.ac.uk/~rowlings/Splancs/](https://www.maths.lancs.ac.uk/~rowlings/Splancs/). See also Bivand, R. and Gebhardt, A. 2000 Implementing functions for spatial statistical analysis using the R language. Journal of Geographical Systems, 2, 307-317.

#### See Also

[nndistG](#page-39-1), [Fhat](#page-11-1), [Ghat](#page-15-1), [Fzero](#page-12-1)

```
data(uganda)
boxplot(nndistF(as.points(uganda), as.points(csr(uganda$poly, length(uganda$x)))))
plot(ecdf(nndistF(as.points(uganda),
as.points(csr(uganda$poly, length(uganda$x))))),
main="Fhat ecdf Uganda volcano data")
```
<span id="page-39-1"></span><span id="page-39-0"></span>

Calculate nearest neighbour distances as used by Ghat().

#### Usage

nndistG(pts)

#### Arguments

pts A points data set

## Value

Returns a list with components \$dists and \$neighs. \$dists[i] is the distance to the nearest neighbour of point i in pts, and \$neighs[i] is the index of the neighbour of point i.

#### References

Rowlingson, B. and Diggle, P. 1993 Splancs: spatial point pattern analysis code in S-Plus. Computers and Geosciences, 19, 627-655; the original sources can be accessed at: [https://www.maths.](https://www.maths.lancs.ac.uk/~rowlings/Splancs/) [lancs.ac.uk/~rowlings/Splancs/](https://www.maths.lancs.ac.uk/~rowlings/Splancs/). See also Bivand, R. and Gebhardt, A. 2000 Implementing functions for spatial statistical analysis using the R language. Journal of Geographical Systems, 2, 307-317.

## See Also

[nndistF](#page-38-1), [Fhat](#page-11-1), [Ghat](#page-15-1), [Fzero](#page-12-1)

```
data(uganda)
boxplot(nndistG(as.points(uganda))$dists)
plot(ecdf(nndistG(as.points(uganda))$dists))
```
<span id="page-40-1"></span><span id="page-40-0"></span>

return number of points in data set

#### Usage

npts(pts)

#### Arguments

pts A points data set

## Value

The number of points in the data set.

#### References

Rowlingson, B. and Diggle, P. 1993 Splancs: spatial point pattern analysis code in S-Plus. Computers and Geosciences, 19, 627-655; the original sources can be accessed at: [https://www.maths.](https://www.maths.lancs.ac.uk/~rowlings/Splancs/) [lancs.ac.uk/~rowlings/Splancs/](https://www.maths.lancs.ac.uk/~rowlings/Splancs/). See also Bivand, R. and Gebhardt, A. 2000 Implementing functions for spatial statistical analysis using the R language. Journal of Geographical Systems, 2, 307-317.

okblack *Oklahoma black offenders*

#### Description

Locations of theft from property offences committed by black offenders in Oklahoma City

## Usage

data(okblack)

## Format

A list corresponding to a Venables and Ripley point object with 147 observations

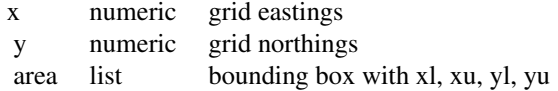

## <span id="page-41-0"></span>Source

Carter and Hill, 1979, - Bailey and Gatrell 1995, ch. 3.

#### References

Bailey, T. C. and Gatrell, A. C. 1995, Interactive spatial data analysis. Longman, Harlow.

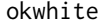

**Oklahoma** white offenders

## Description

Locations of theft from property offences committed by white offenders in Oklahoma City

## Usage

data(okwhite)

## Format

A list corresponding to a Venables and Ripley point object with 104 observations

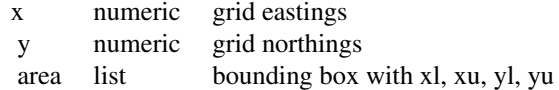

#### Source

Carter and Hill, 1979, - Bailey and Gatrell 1995, ch. 3.

#### References

Bailey, T. C. and Gatrell, A. C. 1995, Interactive spatial data analysis. Longman, Harlow.

<span id="page-41-1"></span>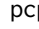

pcp *Fit a Poisson cluster process*

## Description

The function fits a Poisson cluster process to point data for a given enclosing polygon and fit parameters

## Usage

```
pcp(point.data, poly.data, h0=NULL, expo=0.25, n.int=20)
```
## <span id="page-42-0"></span> $pcp$  and the set of the set of the set of the set of the set of the set of the set of the set of the set of the set of the set of the set of the set of the set of the set of the set of the set of the set of the set of the

## Arguments

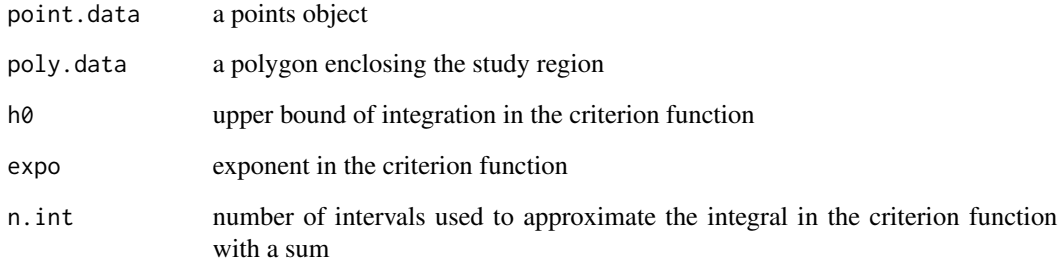

## Value

The function returns an object as returned by optim, including:

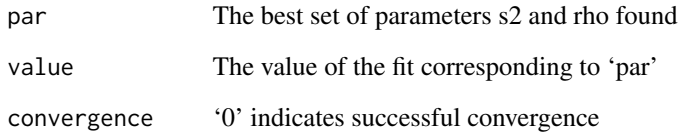

## Author(s)

Giovanni Petris <GPetris@uark.edu>, Roger.Bivand@nhh.no

## References

Diggle, P. J. (1983) *Statistical analysis of spatial point patterns*, London: Academic Press, pp. 55- 57 and 78-81; Bailey, T. C. and Gatrell, A. C. (1995) *Interactive spatial data analysis*, Harlow: Longman, pp. 106-109.

## See Also

[optim](#page-0-0), [pcp.sim](#page-43-1), [Kenv.pcp](#page-22-1), [khat](#page-31-1)

```
data(cardiff)
polymap(cardiff$poly)
pointmap(as.points(cardiff), add=TRUE)
title("Locations of homes of 168 juvenile offenders")
pcp.fit <- pcp(as.points(cardiff), cardiff$poly, h0=30, n.int=30)
pcp.fit
```
<span id="page-43-1"></span><span id="page-43-0"></span>

The function generates a Poisson cluster process for a given polygon within a larger bounding region and given process parameters

#### Usage

pcp.sim(rho, m, s2, region.poly, larger.region=NULL, vectorise.loop=TRUE)

#### Arguments

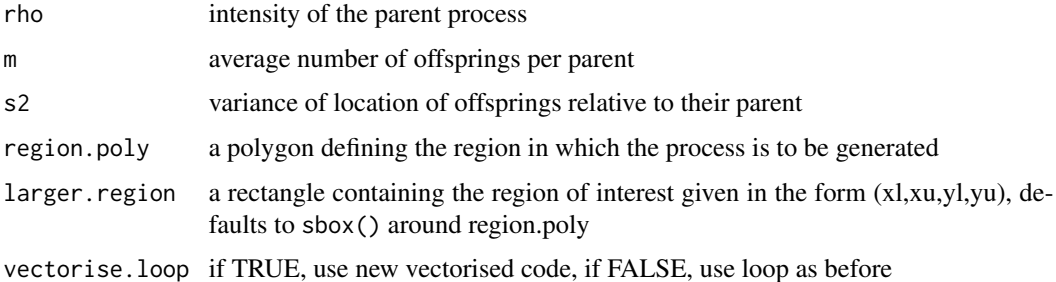

## Details

The function generates the parents in the larger bounding region, generates their children also in the larger bounding region, and then returns those inside the given polygon.

## Value

A point object with the simulated pattern

#### Author(s)

Giovanni Petris <GPetris@uark.edu>, Roger.Bivand@nhh.no

## References

Diggle, P. J. (1983) *Statistical analysis of spatial point patterns*, London: Academic Press, pp. 55- 57 and 78-81; Bailey, T. C. and Gatrell, A. C. (1995) *Interactive spatial data analysis*, Harlow: Longman, pp. 106-109.

#### See Also

[pcp](#page-41-1), [Kenv.pcp](#page-22-1), [khat](#page-31-1)

#### <span id="page-44-0"></span>pdense and the set of the set of the set of the set of the set of the set of the set of the set of the set of the set of the set of the set of the set of the set of the set of the set of the set of the set of the set of th

#### Examples

```
data(cardiff)
polymap(cardiff$poly)
pointmap(as.points(cardiff), add=TRUE)
title("Locations of homes of 168 juvenile offenders")
pcp.fit <- pcp(as.points(cardiff), cardiff$poly, h0=30, n.int=30)
pcp.fit
m <- npts(as.points(cardiff))/(areapl(cardiff$poly)*pcp.fit$par[2])
sims <- pcp.sim(pcp.fit$par[2], m, pcp.fit$par[1], cardiff$poly)
pointmap(as.points(sims), add=TRUE, col="red")
```
<span id="page-44-1"></span>pdense *Overall density for a point pattern*

#### Description

Calculate overall density for a point pattern.

## Usage

pdense(pts,poly)

## Arguments

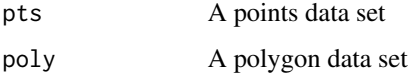

#### Value

The density of the points in the polygon. i.e. the number of points per unit area.

#### References

Rowlingson, B. and Diggle, P. 1993 Splancs: spatial point pattern analysis code in S-Plus. Computers and Geosciences, 19, 627-655; the original sources can be accessed at: [https://www.maths.](https://www.maths.lancs.ac.uk/~rowlings/Splancs/) [lancs.ac.uk/~rowlings/Splancs/](https://www.maths.lancs.ac.uk/~rowlings/Splancs/). See also Bivand, R. and Gebhardt, A. 2000 Implementing functions for spatial statistical analysis using the R language. Journal of Geographical Systems, 2, 307-317.

#### See Also

[Fzero](#page-12-1)

Return points inside or outside a polygon.

#### Usage

pip(pts,poly,out=FALSE,bound=NULL,quiet=TRUE)

## Arguments

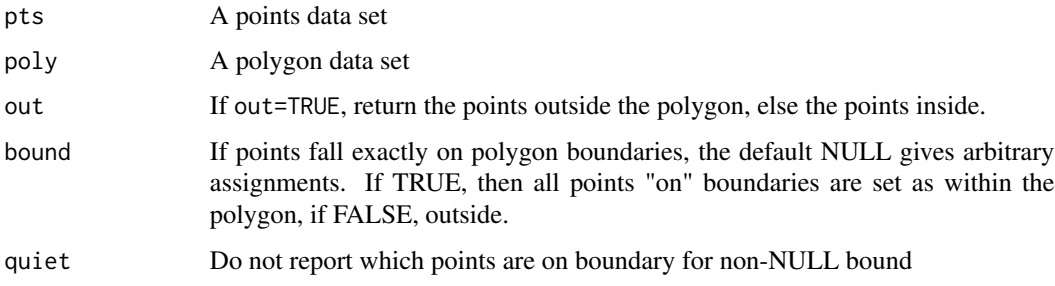

## Details

pip calls inout, then selects the appropriate sub-set of points.

## Value

pip returns the points of pts that lie inside (or outside with out=TRUE) the polygon poly. Compare this with inpip, which returns the indices of the points in the polygon, and inout which returns a logical vector indicating whether points are inside or outside.

## References

Rowlingson, B. and Diggle, P. 1993 Splancs: spatial point pattern analysis code in S-Plus. Computers and Geosciences, 19, 627-655; the original sources can be accessed at: [https://www.maths.](https://www.maths.lancs.ac.uk/~rowlings/Splancs/) [lancs.ac.uk/~rowlings/Splancs/](https://www.maths.lancs.ac.uk/~rowlings/Splancs/). See also Bivand, R. and Gebhardt, A. 2000 Implementing functions for spatial statistical analysis using the R language. Journal of Geographical Systems, 2, 307-317.

## See Also

[inpip](#page-18-1), [inout](#page-16-1)

<span id="page-45-1"></span><span id="page-45-0"></span>

bins nearest neighbour distances

#### Usage

plt(data, value)

## Arguments

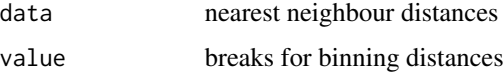

## Value

binned values

## References

Rowlingson, B. and Diggle, P. 1993 Splancs: spatial point pattern analysis code in S-Plus. Computers and Geosciences, 19, 627-655; the original sources can be accessed at: [https://www.maths.](https://www.maths.lancs.ac.uk/~rowlings/Splancs/) [lancs.ac.uk/~rowlings/Splancs/](https://www.maths.lancs.ac.uk/~rowlings/Splancs/). See also Bivand, R. and Gebhardt, A. 2000 Implementing functions for spatial statistical analysis using the R language. Journal of Geographical Systems, 2, 307-317.

## See Also

[Fhat](#page-11-1), [Ghat](#page-15-1)

<span id="page-46-1"></span>pointmap *Graphics*

## Description

Plots point and polygon data sets on the current graphics device.

## Usage

```
pointmap(pts,add=FALSE,axes=TRUE,xlab="",ylab="", asp,...)
```
<span id="page-46-0"></span>

#### <span id="page-47-0"></span>Arguments

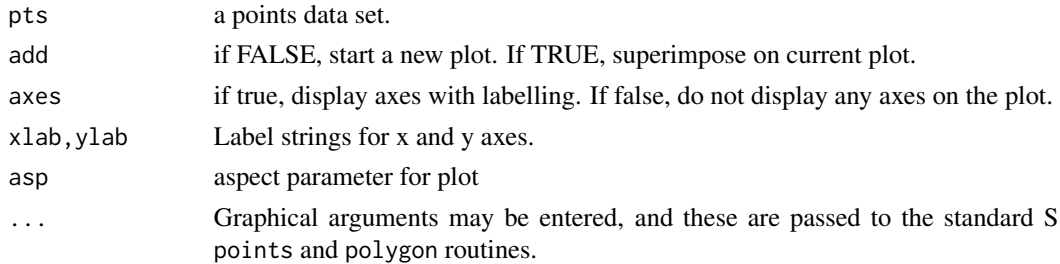

## Details

The specified data set is plotted on the current graphics device, either as points or polygons. For polymap, the last point in the data set is drawn connected to the first point. pointmap and polymap preserve the aspect ratio in the data by using the asp=1 plot argument. Graphical parameters can also be supplied to these routines, and are passed through to plot. Some useful parameters include pch to change the plotting character for points, lty to change the line type for polygons, and type="n" to set up axes for the plot without plotting anything.

#### References

Rowlingson, B. and Diggle, P. 1993 Splancs: spatial point pattern analysis code in S-Plus. Computers and Geosciences, 19, 627-655; the original sources can be accessed at: [https://www.maths.](https://www.maths.lancs.ac.uk/~rowlings/Splancs/) [lancs.ac.uk/~rowlings/Splancs/](https://www.maths.lancs.ac.uk/~rowlings/Splancs/). See also Bivand, R. and Gebhardt, A. 2000 Implementing functions for spatial statistical analysis using the R language. Journal of Geographical Systems, 2, 307-317.

#### See Also

[mpoint](#page-35-1)

#### Examples

```
data(bodmin)
plot(bodmin$poly, asp=1, type="n")
pointmap(as.points(bodmin), add=TRUE)
polymap(bodmin$poly, add=TRUE)
```
polymap *Graphics*

#### Description

Plots point and polygon data sets on the current graphics device.

#### Usage

```
polymap(poly,add=FALSE,xlab="",ylab="",axes=TRUE, asp,...)
```
#### <span id="page-48-0"></span>print.ribfit 49

#### Arguments

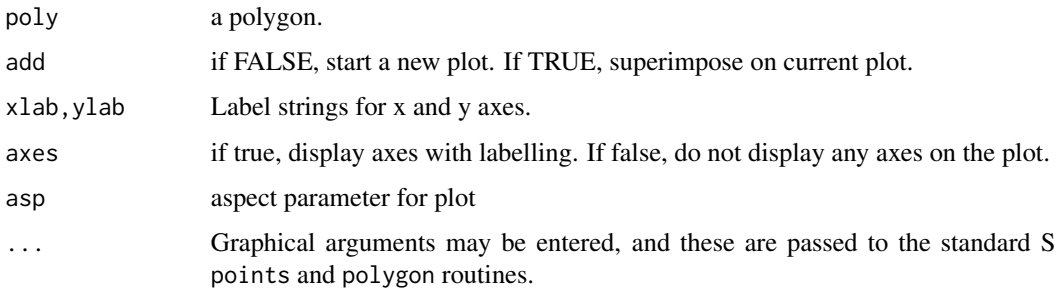

#### Details

The specified data set is plotted on the current graphics device, either as points or polygons. For polymap, the last point in the data set is drawn connected to the first point. pointmap and polymap preserve the aspect ratio in the data by using the asp=1 plot argument. Graphical parameters can also be supplied to these routines, and are passed through to plot. Some useful parameters include pch to change the plotting character for points, lty to change the line type for polygons, and type="n" to just set up axes for the plot without plotting anything.

#### References

Rowlingson, B. and Diggle, P. 1993 Splancs: spatial point pattern analysis code in S-Plus. Computers and Geosciences, 19, 627-655; the original sources can be accessed at: [https://www.maths.](https://www.maths.lancs.ac.uk/~rowlings/Splancs/) [lancs.ac.uk/~rowlings/Splancs/](https://www.maths.lancs.ac.uk/~rowlings/Splancs/). See also Bivand, R. and Gebhardt, A. 2000 Implementing functions for spatial statistical analysis using the R language. Journal of Geographical Systems, 2, 307-317.

## See Also

[par](#page-0-0), [mpoint](#page-35-1)

#### Examples

```
data(bodmin)
plot(bodmin$poly, asp=1, type="n")
pointmap(as.points(bodmin), add=TRUE)
polymap(bodmin$poly, add=TRUE)
```
print.ribfit *Display the fit from tribble()*

#### Description

Display the fit from tribble

<span id="page-49-0"></span>50 ranpts

#### Usage

```
## S3 method for class 'ribfit'
print(x, \ldots)
```
## Arguments

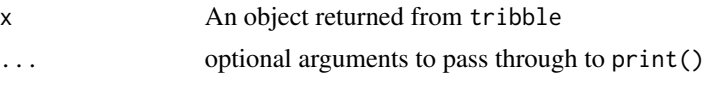

## Details

The parameter estimates and log-likelihood for the raised incidence model are displayed. The likelihood ratio,  $D = 2*(L-L<sub>O</sub>)$ , is also given. This function is called whenever print operates on an object with class ribfit.

## References

Rowlingson, B. and Diggle, P. 1993 Splancs: spatial point pattern analysis code in S-Plus. Computers and Geosciences, 19, 627-655; the original sources can be accessed at: [https://www.maths.](https://www.maths.lancs.ac.uk/~rowlings/Splancs/) [lancs.ac.uk/~rowlings/Splancs/](https://www.maths.lancs.ac.uk/~rowlings/Splancs/). See also Bivand, R. and Gebhardt, A. 2000 Implementing functions for spatial statistical analysis using the R language. Journal of Geographical Systems, 2, 307-317.

## See Also

[tribble](#page-64-1)

ranpts *adjust number of random points in polygon*

## Description

adjust number of random points in polygon

#### Usage

ranpts(pts, poly, nprq)

#### Arguments

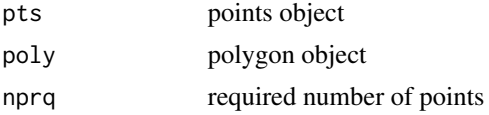

## Value

points object with required number of random points

#### <span id="page-50-0"></span>rLabel 51

## References

Rowlingson, B. and Diggle, P. 1993 Splancs: spatial point pattern analysis code in S-Plus. Computers and Geosciences, 19, 627-655; the original sources can be accessed at: [https://www.maths.](https://www.maths.lancs.ac.uk/~rowlings/Splancs/) [lancs.ac.uk/~rowlings/Splancs/](https://www.maths.lancs.ac.uk/~rowlings/Splancs/). See also Bivand, R. and Gebhardt, A. 2000 Implementing functions for spatial statistical analysis using the R language. Journal of Geographical Systems, 2, 307-317.

#### See Also

[csr](#page-8-1)

<span id="page-50-1"></span>

rLabel *Randomly label two or more point sets*

#### Description

Randomly label two or more point sets. (function name changed from rlabel to rLabel to avoid collision with spatstat)

#### Usage

rLabel(...)

## Arguments

... Any number of points data sets

#### Details

The output data sets are a random labelling of the input data sets, i.e. all the points in the input data sets are randomly assigned to the output sets. The number of points in each output set is the same as its corresponding input set.

#### Value

A list of points data sets. There are as many elements in the list as arguments.

#### References

Rowlingson, B. and Diggle, P. 1993 Splancs: spatial point pattern analysis code in S-Plus. Computers and Geosciences, 19, 627-655; the original sources can be accessed at: [https://www.maths.](https://www.maths.lancs.ac.uk/~rowlings/Splancs/) [lancs.ac.uk/~rowlings/Splancs/](https://www.maths.lancs.ac.uk/~rowlings/Splancs/). See also Bivand, R. and Gebhardt, A. 2000 Implementing functions for spatial statistical analysis using the R language. Journal of Geographical Systems, 2, 307-317.

<span id="page-51-1"></span><span id="page-51-0"></span>

Perform a random toroidal shift on a point data set

#### Usage

rtor.shift(pts,rect)

#### Arguments

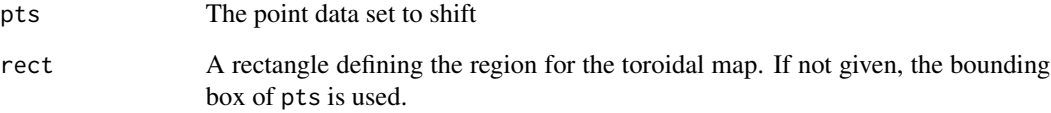

## Details

The planar region defined by rect is assumed connected at its top and bottom edges, and at its left and right sides. A random shift is applied to the points and the resulting set of points returned.

#### Value

A point data set like pts, but after application of a random toroidal shift along the x and y axes.

## References

Rowlingson, B. and Diggle, P. 1993 Splancs: spatial point pattern analysis code in S-Plus. Computers and Geosciences, 19, 627-655; the original sources can be accessed at: [https://www.maths.](https://www.maths.lancs.ac.uk/~rowlings/Splancs/) [lancs.ac.uk/~rowlings/Splancs/](https://www.maths.lancs.ac.uk/~rowlings/Splancs/). See also Bivand, R. and Gebhardt, A. 2000 Implementing functions for spatial statistical analysis using the R language. Journal of Geographical Systems, 2, 307-317.

## See Also

[Shift](#page-53-1)

<span id="page-52-1"></span><span id="page-52-0"></span>

Generate a box surrounding a point object

## Usage

sbox(pts,  $x$ frac = .1,  $y$ frac = .1)

#### Arguments

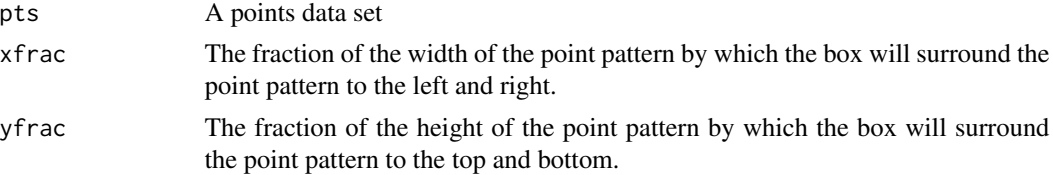

## Value

A points data set of four points giving the coordinates of the surrounding box

## References

Rowlingson, B. and Diggle, P. 1993 Splancs: spatial point pattern analysis code in S-Plus. Computers and Geosciences, 19, 627-655; the original sources can be accessed at: [https://www.maths.](https://www.maths.lancs.ac.uk/~rowlings/Splancs/) [lancs.ac.uk/~rowlings/Splancs/](https://www.maths.lancs.ac.uk/~rowlings/Splancs/). See also Bivand, R. and Gebhardt, A. 2000 Implementing functions for spatial statistical analysis using the R language. Journal of Geographical Systems, 2, 307-317.

#### See Also

[bboxx](#page-5-1)

<span id="page-52-2"></span>secal *Standard errors for the difference between two K-functions*

#### Description

Calculate standard errors for the difference between two K-functions under random labelling of the corresponding two sets of points.

#### Usage

secal(pts1,pts2,poly,s)

#### <span id="page-53-0"></span>**Arguments**

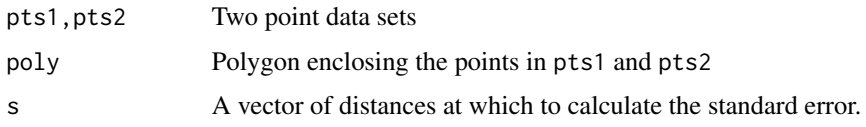

## Details

To compare two point patterns, one can calculate the difference between their K-functions. The function secal gives the pointwise standard errors for the estimated differences, under the random labelling hypothesis.

## Value

A vector like s containing the value of the standard error at each of the distances in s

## References

Diggle P.J. and Chetwynd A.G. (1991) Second-order analysis of spatial clustering *Biometrics 47* 1155–63; Rowlingson, B. and Diggle, P. 1993 Splancs: spatial point pattern analysis code in S-Plus. Computers and Geosciences, 19, 627-655; the original sources can be accessed at: [https:](https://www.maths.lancs.ac.uk/~rowlings/Splancs/) [//www.maths.lancs.ac.uk/~rowlings/Splancs/](https://www.maths.lancs.ac.uk/~rowlings/Splancs/). See also Bivand, R. and Gebhardt, A. 2000 Implementing functions for spatial statistical analysis using the R language. Journal of Geographical Systems, 2, 307-317.

## See Also

[khat](#page-31-1)

<span id="page-53-1"></span>Shift *Shift a point data set*

## Description

Shift a point data set (function name changed from shift to Shift to avoid collision with spatstat)

## Usage

Shift(pts,xsh=0.0,ysh=0.0)

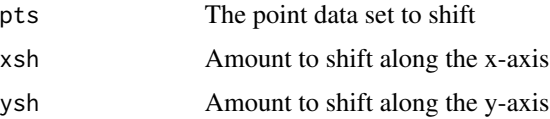

#### <span id="page-54-0"></span>southlancs 55

## Value

A point data set like pts, but with xsh added to its x-coordinates, and ysh added to its y-coordinates.

#### References

Rowlingson, B. and Diggle, P. 1993 Splancs: spatial point pattern analysis code in S-Plus. Computers and Geosciences, 19, 627-655; the original sources can be accessed at: [https://www.maths.](https://www.maths.lancs.ac.uk/~rowlings/Splancs/) [lancs.ac.uk/~rowlings/Splancs/](https://www.maths.lancs.ac.uk/~rowlings/Splancs/). See also Bivand, R. and Gebhardt, A. 2000 Implementing functions for spatial statistical analysis using the R language. Journal of Geographical Systems, 2, 307-317.

## See Also

[tor.shift](#page-63-1)

southlancs *Cancer cases in Chorley-Ribble*

#### Description

Locations of cases of cancer of lung and larynx in Chorley-Ribble, Lancashire. The data set is split into a points object southlancs.pts and a case/control 0/1 vector southlancs.cc. There are 917 controls and 57 cases in this data set - these numbers differ from 978 and 58 in Diggle (1990) and Diggle and Rowlingson (1994). The data set also includes the approximate location of an old incinerator old.incinerator, as well as southlancs.bdy, the study area boundary.

## Usage

data(southlancs)

## Format

A data frame with 974 observations

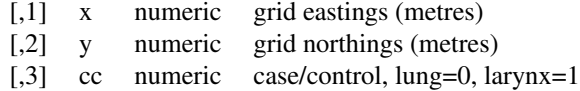

#### Source

Diggle, Gatrell and Lovett, 1990, - Bailey and Gatrell 1995, ch. 3.

#### References

Bailey and Gatrell 1995, ch. 3; Diggle, P. (1990) A point process modelling approach to raised incidence of a rare phenomenon in the viscinity of a prespecified point. Journal of the Royal Statistical

<span id="page-55-0"></span>Society, A, 153, 349-362; Diggle, P. and Rowlingson, B. (1994) A conditional approach to point process modelling of elevated risk. Journal of the Royal Statistical Society, A, 157, 433-440.

#### Examples

```
data(southlancs)
op \leq par(mfrow=c(2,1))
pointmap(southlancs.pts[southlancs.cc == 0,])
pointmap(old.incinerator, add=TRUE, col="red", pch=19)
title("Lung cancer controls")
pointmap(southlancs.pts[southlancs.cc == 1,])
pointmap(old.incinerator, add=TRUE, col="red", pch=19)
title("Larynx cancer cases")
par(op)
polymap(southlancs.bdy,border="grey")
contour(kernel2d(southlancs.pts[southlancs.cc == 0,],
southlancs.bdy, h=500, nx=100, ny=100), nlevels=20,
add=TRUE,drawlabels=FALSE)
pointmap(southlancs.pts[southlancs.cc == 1,], add=TRUE, pch=19,
col="green")
pointmap(old.incinerator, add=TRUE, pch=19, col="red")
title(xlab="h=500, quartic kernel")
title("Density map of control, green case points, red old incinerator")
```
splancs *Return version number and author information*

#### Description

Return version number and author information

#### Usage

splancs()

#### Value

The version string is returned. This is a number of the format x,  $vy$ , where x is the major version number and yy is the minor version number.

#### References

Rowlingson, B. and Diggle, P. 1993 Splancs: spatial point pattern analysis code in S-Plus. Computers and Geosciences, 19, 627-655; the original sources can be accessed at: [https://www.maths.](https://www.maths.lancs.ac.uk/~rowlings/Splancs/) [lancs.ac.uk/~rowlings/Splancs/](https://www.maths.lancs.ac.uk/~rowlings/Splancs/). See also Bivand, R. and Gebhardt, A. 2000 Implementing functions for spatial statistical analysis using the R language. Journal of Geographical Systems, 2, 307-317.

<span id="page-56-0"></span>

Creates and tests for data in spatial point format.

## Usage

```
spoints(data,npoints)
```
## Arguments

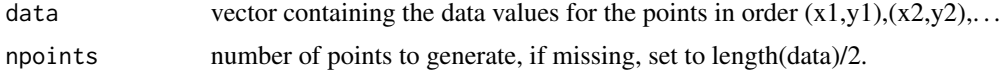

## Value

spoints returns an object suitable for use as a point data object. If npoints is given, the vector data is either truncated or repeated until sufficient data values are generated. The returned object is a two-column matrix, where the first column stores the x-coordinate, and the second column stores the y-coordinate.

#### References

Rowlingson, B. and Diggle, P. 1993 Splancs: spatial point pattern analysis code in S-Plus. Computers and Geosciences, 19, 627-655; the original sources can be accessed at: [https://www.maths.](https://www.maths.lancs.ac.uk/~rowlings/Splancs/) [lancs.ac.uk/~rowlings/Splancs/](https://www.maths.lancs.ac.uk/~rowlings/Splancs/). See also Bivand, R. and Gebhardt, A. 2000 Implementing functions for spatial statistical analysis using the R language. Journal of Geographical Systems, 2, 307-317.

## See Also

[npts](#page-40-1)

<span id="page-56-1"></span>

stdiagn *Summary plots for clustering analysis*

#### Description

Produces some summary plots for clustering analysis

#### Usage

stdiagn(pts, stkh, stse, stmc=0,Dzero=FALSE)

<span id="page-57-0"></span>58 stkhat and the state of the state of the state of the state of the state of the state of the state of the state of the state of the state of the state of the state of the state of the state of the state of the state of

#### Arguments

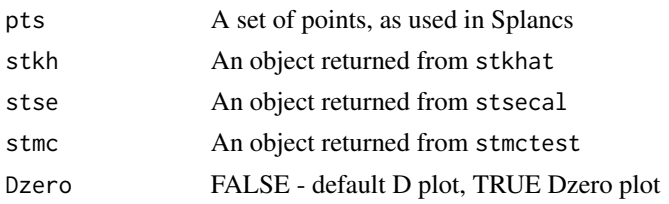

## Details

Four plots are produced on the current graphics device. The first plot is simply a map of the data. The second is a perspective plot of the difference between space-time K-function and the product of spatial and temporal K-functions. The third plot is of the standardised residuals against the product of spatial and temporal K-functions. If the Monte-Carlo data is given the fourth plot is a a histogram of the test statistics, with the value for the data indicated with a vertical line. See Diggle, Chetwynd, Haggkvist, and Morris (1995) for details.

## References

Diggle, P., Chetwynd, A., Haggkvist, R. and Morris, S. 1995 Second-order analysis of space-time clustering. Statistical Methods in Medical Research, 4, 124-136;Bailey, T. C. and Gatrell, A. C. 1995, Interactive spatial data analysis. Longman, Harlow, pp. 122-125; Rowlingson, B. and Diggle, P. 1993 Splancs: spatial point pattern analysis code in S-Plus. Computers and Geosciences, 19, 627-655; the original sources can be accessed at: [https://www.maths.lancs.ac.uk/~rowlings/](https://www.maths.lancs.ac.uk/~rowlings/Splancs/) [Splancs/](https://www.maths.lancs.ac.uk/~rowlings/Splancs/). See also Bivand, R. and Gebhardt, A. 2000 Implementing functions for spatial statistical analysis using the R language. Journal of Geographical Systems, 2, 307-317.

#### See Also

[stkhat](#page-57-1), [stsecal](#page-60-1), [stvmat](#page-61-1), [stmctest](#page-59-1)

## Examples

```
example(stkhat)
example(stsecal)
example(stmctest)
stdiagn(burpts, bur1, bur1se, bur1mc)
```
<span id="page-57-1"></span>

## stkhat *Space-time K-functions*

## Description

Compute the space-time K-functions

#### Usage

stkhat(pts, times, poly, tlimits, s, tm)

#### <span id="page-58-0"></span>stkhat 59

#### Arguments

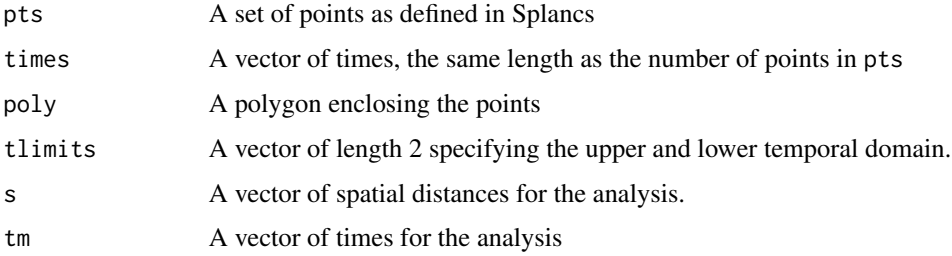

#### Value

A list with the following components is returned:

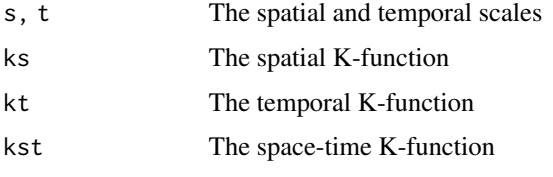

For details see Diggle, Chetwynd, Haggkvist, and Morris (1995)

#### References

Diggle, P., Chetwynd, A., Haggkvist, R. and Morris, S. 1995 Second-order analysis of space-time clustering. Statistical Methods in Medical Research, 4, 124-136;Bailey, T. C. and Gatrell, A. C. 1995, Interactive spatial data analysis. Longman, Harlow, pp. 122-125; Rowlingson, B. and Diggle, P. 1993 Splancs: spatial point pattern analysis code in S-Plus. Computers and Geosciences, 19, 627-655; the original sources can be accessed at: [https://www.maths.lancs.ac.uk/~rowlings/](https://www.maths.lancs.ac.uk/~rowlings/Splancs/) [Splancs/](https://www.maths.lancs.ac.uk/~rowlings/Splancs/). See also Bivand, R. and Gebhardt, A. 2000 Implementing functions for spatial statistical analysis using the R language. Journal of Geographical Systems, 2, 307-317.

#### See Also

[stsecal](#page-60-1), [stvmat](#page-61-1), [stmctest](#page-59-1), [stdiagn](#page-56-1)

```
data(burkitt)
bur1 <- stkhat(burpts, burkitt$t, burbdy, c(400, 5800),
  seq(1,40,2), seq(100, 1500, 100))
oldpar \leq par(mfrow=c(2,1))
plot(bur1$s, bur1$ks, type="l", xlab="distance", ylab="Estimated K",
  main="spatial K function")
plot(bur1$t, bur1$kt, type="l", xlab="time", ylab="Estimated K",
  main="temporal K function")
par(oldpar)
```
<span id="page-59-1"></span><span id="page-59-0"></span>

Perform a Monte-Carlo test of space-time clustering.

#### Usage

stmctest(pts, times, poly, tlimits, s, tt, nsim, quiet=FALSE, returnSims=FALSE)

## Arguments

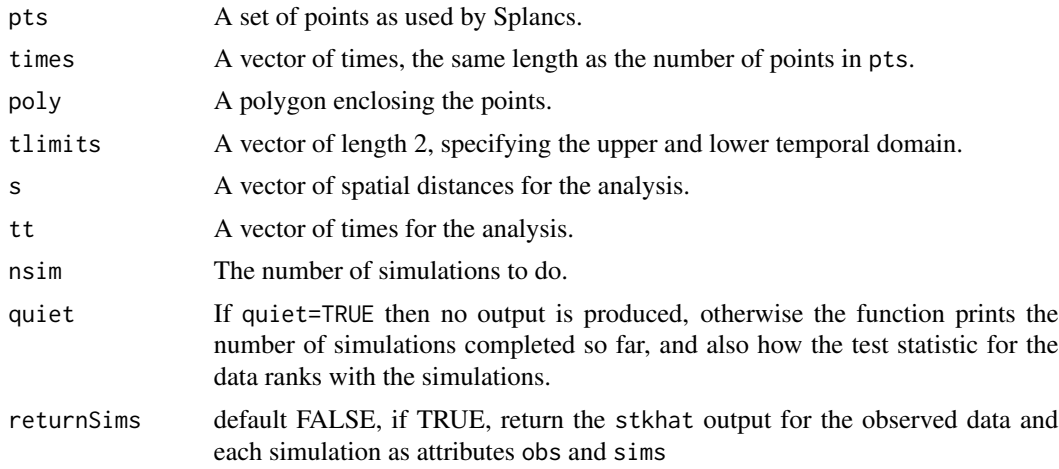

## Details

The function uses a sum of residuals as a test statistic, randomly permutes the times of the set of points and recomputes the test statistic for a number of simulations. See Diggle, Chetwynd, Haggkvist and Morris (1995) for details.

## Value

A list with components:

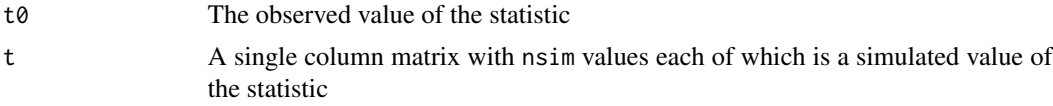

## Note

The example of using returned simulated values is included only to show how the values might be used, not to indicate that this constitutes a way of examining which observed values of the spacetime measure are exceptional.

#### <span id="page-60-0"></span>stsecal 61

## References

Diggle, P., Chetwynd, A., Haggkvist, R. and Morris, S. 1995 Second-order analysis of space-time clustering. Statistical Methods in Medical Research, 4, 124-136;Bailey, T. C. and Gatrell, A. C. 1995, Interactive spatial data analysis. Longman, Harlow, pp. 122-125; Rowlingson, B. and Diggle, P. 1993 Splancs: spatial point pattern analysis code in S-Plus. Computers and Geosciences, 19, 627-655; the original sources can be accessed at: [https://www.maths.lancs.ac.uk/~rowlings/](https://www.maths.lancs.ac.uk/~rowlings/Splancs/) [Splancs/](https://www.maths.lancs.ac.uk/~rowlings/Splancs/). See also Bivand, R. and Gebhardt, A. 2000 Implementing functions for spatial statistical analysis using the R language. Journal of Geographical Systems, 2, 307-317.

#### See Also

[stkhat](#page-57-1), [stsecal](#page-60-1), [stvmat](#page-61-1), [stdiagn](#page-56-1)

#### Examples

```
example(stkhat)
bur1mc <- stmctest(burpts, burkitt$t, burbdy, c(400, 5800),
 seq(1,40,2), seq(100, 1500, 100), nsim=49, quiet=TRUE, returnSims=TRUE)
plot(density(bur1mc$t), xlim=range(c(bur1mc$t0, bur1mc$t)))
abline(v=bur1mc$t0)
r0 <- attr(bur1mc, "obs")$kst-outer(attr(bur1mc, "obs")$ks, attr(bur1mc, "obs")$kt)
rsimlist <- lapply(attr(bur1mc, "sims"), function(x) x$kst - outer(x$ks, x$kt))
rarray <- array(do.call("cbind", rsimlist), dim=c(20, 15, 49))
rmin <- apply(rarray, c(1,2), min)
rmax <- apply(rarray, c(1,2), max)
r0 < rmin
r0 > rmax
```
<span id="page-60-1"></span>stsecal *Standard error for space-time clustering*

#### Description

Computes the standard error for space-time clustering.

#### Usage

```
stsecal(pts, times, poly, tlim, s, tm)
```
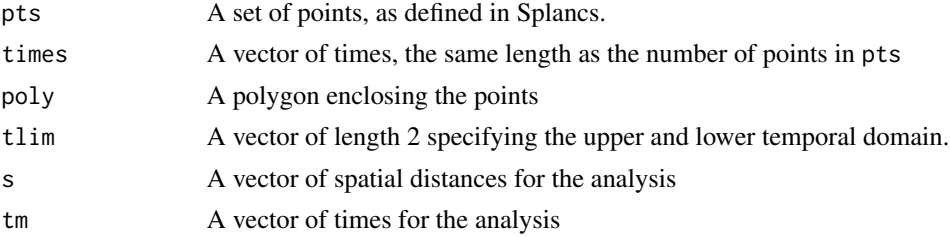

## <span id="page-61-0"></span>Value

A matrix of dimension  $[length(s), length(t)]$  is returned. Element  $[i, j]$  is the standard error at s[i],t[j]. See Diggle Chetwynd Haggkvist and Morris (1995) for details.

#### References

Diggle, P., Chetwynd, A., Haggkvist, R. and Morris, S. 1995 Second-order analysis of space-time clustering. Statistical Methods in Medical Research, 4, 124-136;Bailey, T. C. and Gatrell, A. C. 1995, Interactive spatial data analysis. Longman, Harlow, pp. 122-125; Rowlingson, B. and Diggle, P. 1993 Splancs: spatial point pattern analysis code in S-Plus. Computers and Geosciences, 19, 627-655; the original sources can be accessed at: [https://www.maths.lancs.ac.uk/~rowlings/](https://www.maths.lancs.ac.uk/~rowlings/Splancs/) [Splancs/](https://www.maths.lancs.ac.uk/~rowlings/Splancs/). See also Bivand, R. and Gebhardt, A. 2000 Implementing functions for spatial statistical analysis using the R language. Journal of Geographical Systems, 2, 307-317.

## See Also

[stkhat](#page-57-1), [stsecal](#page-60-1), [stvmat](#page-61-1), [stdiagn](#page-56-1)

#### Examples

```
example(stkhat)
bur1se <- stsecal(burpts, burkitt$t, burbdy, c(400, 5800),
seq(1,40,2), seq(100, 1500, 100))
```
<span id="page-61-1"></span>

#### stvmat *Variance matrix for space-time clustering*

#### Description

Compute the variance matrix for space-time clustering

#### Usage

```
stvmat(pts, times, poly, tlim, s, tm)
```
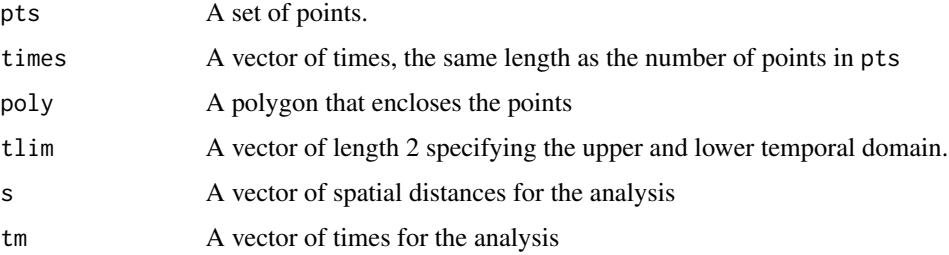

#### <span id="page-62-0"></span>Value

A four-dimensional matrix is returned. The covariance between space-time t1,s1 and t2,s2 is given by the corresponding element [t1,s1,t2,s2] For full details, see Diggle, Chetwynd, Haggkvist and Morris (1995)

## References

Diggle, P., Chetwynd, A., Haggkvist, R. and Morris, S. 1995 Second-order analysis of space-time clustering. Statistical Methods in Medical Research, 4, 124-136; Rowlingson, B. and Diggle, P. 1993 Splancs: spatial point pattern analysis code in S-Plus. Computers and Geosciences, 19, 627-655; the original sources can be accessed at: [https://www.maths.lancs.ac.uk/~rowlings/](https://www.maths.lancs.ac.uk/~rowlings/Splancs/) [Splancs/](https://www.maths.lancs.ac.uk/~rowlings/Splancs/). See also Bivand, R. and Gebhardt, A. 2000 Implementing functions for spatial statistical analysis using the R language. Journal of Geographical Systems, 2, 307-317.

## See Also

[stkhat](#page-57-1), [stsecal](#page-60-1), [stmctest](#page-59-1), [stdiagn](#page-56-1)

thin *Randomly thin a point data set*

#### **Description**

Randomly thin a point data set.

#### Usage

thin(pts,n)

#### Arguments

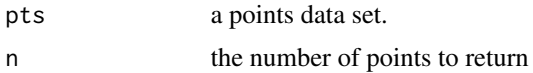

#### Value

Returns a point data set consisting of n points selected randomly from the set pts.

#### References

Rowlingson, B. and Diggle, P. 1993 Splancs: spatial point pattern analysis code in S-Plus. Computers and Geosciences, 19, 627-655; the original sources can be accessed at: [https://www.maths.](https://www.maths.lancs.ac.uk/~rowlings/Splancs/) [lancs.ac.uk/~rowlings/Splancs/](https://www.maths.lancs.ac.uk/~rowlings/Splancs/). See also Bivand, R. and Gebhardt, A. 2000 Implementing functions for spatial statistical analysis using the R language. Journal of Geographical Systems, 2, 307-317.

<span id="page-63-1"></span><span id="page-63-0"></span>

Perform a toroidal shift on a point data set

#### Usage

tor.shift(pts,xsh=0.0,ysh=0.0,rect)

## Arguments

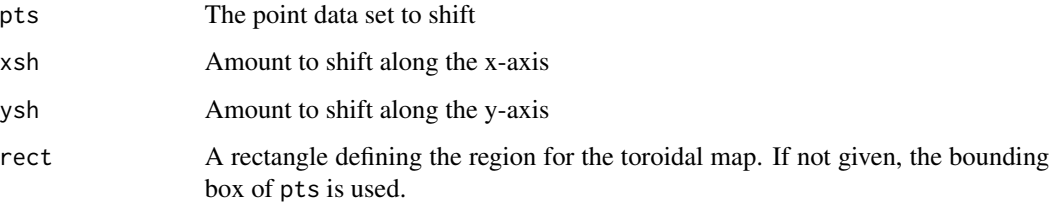

## Details

The planar region defined by rect is assumed connected at its top and bottom edges, and at its left and right sides. A shift of xsh and ysh is applied to the points and the resulting set of points returned.

## Value

A point data set like pts, but after application of a toroidal shift along the x and y axes.

#### References

Rowlingson, B. and Diggle, P. 1993 Splancs: spatial point pattern analysis code in S-Plus. Computers and Geosciences, 19, 627-655; the original sources can be accessed at: [https://www.maths.](https://www.maths.lancs.ac.uk/~rowlings/Splancs/) [lancs.ac.uk/~rowlings/Splancs/](https://www.maths.lancs.ac.uk/~rowlings/Splancs/). See also Bivand, R. and Gebhardt, A. 2000 Implementing functions for spatial statistical analysis using the R language. Journal of Geographical Systems, 2, 307-317.

## See Also

[Shift](#page-53-1)

<span id="page-64-1"></span><span id="page-64-0"></span>

Fits the Diggle-Rowlingson Raised Incidence Model.

## Usage

```
tribble(ccflag, vars=NULL, alphas=NULL, betas=NULL, rho,
which=1:length(alphas), covars=NULL, thetas=NULL,
steps=NULL, reqmin=0.001, icount=50, hessian=NULL)
```
## Arguments

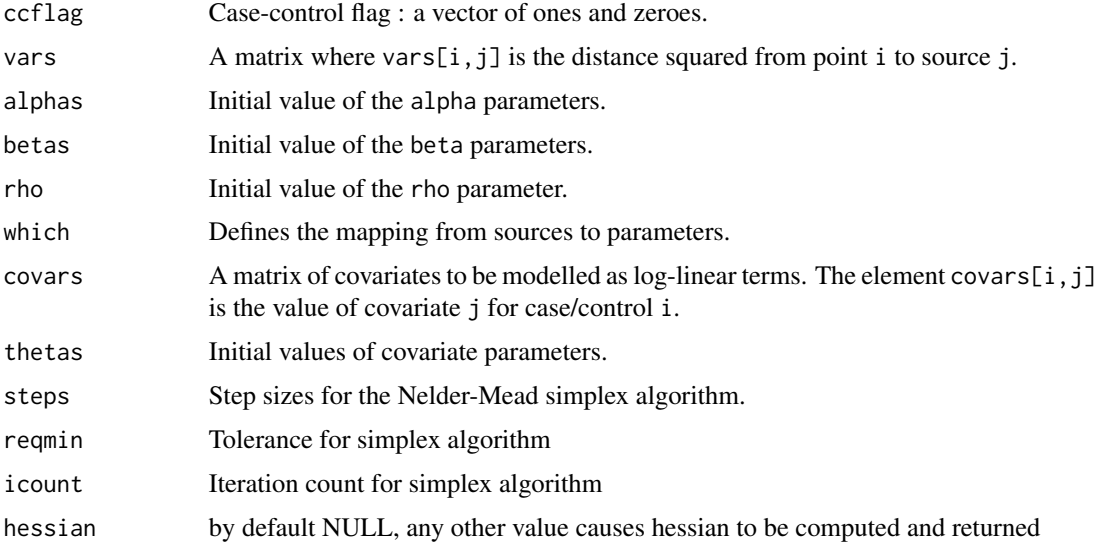

## Value

The return value is a list with many components, and class ribfit.

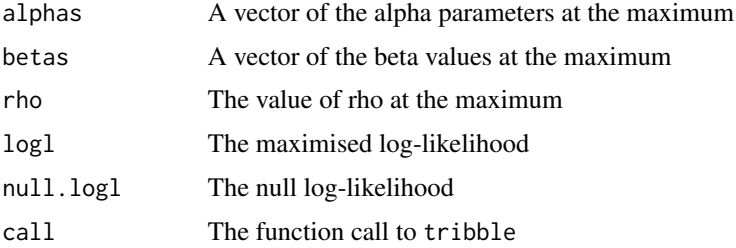

For further information see Diggle and Rowlingson (1993).

#### References

Rowlingson, B. and Diggle, P. 1993 Splancs: spatial point pattern analysis code in S-Plus. Computers and Geosciences, 19, 627-655; the original sources can be accessed at: [https://www.maths.](https://www.maths.lancs.ac.uk/~rowlings/Splancs/) [lancs.ac.uk/~rowlings/Splancs/](https://www.maths.lancs.ac.uk/~rowlings/Splancs/). See also Bivand, R. and Gebhardt, A. 2000 Implementing functions for spatial statistical analysis using the R language. Journal of Geographical Systems, 2, 307-317.

## See Also

[triblik](#page-65-1), [dsquare](#page-10-2)

<span id="page-65-1"></span>triblik *Log-likelihood for the Diggle-Rowlingson raised incidence model*

#### Description

Calculates the log-likelihood for the Diggle-Rowlingson raised incidence model.

#### Usage

```
triblik(ccflag, vars=NULL, alphas=NULL, betas=NULL, rho,
which=1:length(alphas), covars=NULL, thetas=NULL)
```
#### Arguments

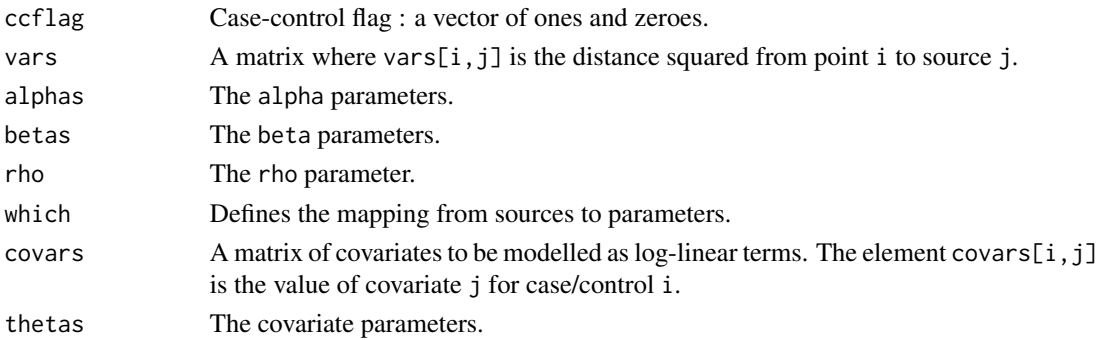

#### Value

The log-likelihood for the given parameters and the given distances and optional covariates is returned.

## References

Rowlingson, B. and Diggle, P. 1993 Splancs: spatial point pattern analysis code in S-Plus. Computers and Geosciences, 19, 627-655; the original sources can be accessed at: [https://www.maths.](https://www.maths.lancs.ac.uk/~rowlings/Splancs/) [lancs.ac.uk/~rowlings/Splancs/](https://www.maths.lancs.ac.uk/~rowlings/Splancs/). See also Bivand, R. and Gebhardt, A. 2000 Implementing functions for spatial statistical analysis using the R language. Journal of Geographical Systems, 2, 307-317.

<span id="page-65-0"></span>

#### <span id="page-66-0"></span>zoom aan die 19de eeu n.C. In 19de eeu n.C. In 19de eeu n.C. In 19de eeu n.C. In 19de eeu n.C. 19de eeu n.C. 1

## See Also

[tribble](#page-64-1), [dsquare](#page-10-2)

uganda *Craters in Uganda*

## Description

Locations of craters in a volcanic field in Uganda

## Usage

data(uganda)

## Format

A list corresponding to a Venables and Ripley point object with 120 observations

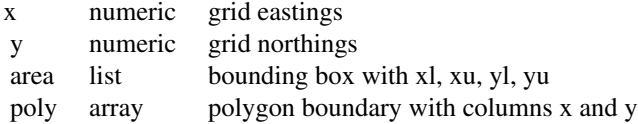

## Source

Tinkler, 1971, - Bailey and Gatrell 1995, ch. 3.

## References

Bailey, T. C. and Gatrell, A. C. 1995, Interactive spatial data analysis. Longman, Harlow.

zoom *Interactively specify a region of a plot for expansion*

## Description

Interactively specify a region of a plot for expansion

## Usage

zoom(quiet=FALSE,out=FALSE,...)

## <span id="page-67-0"></span>Arguments

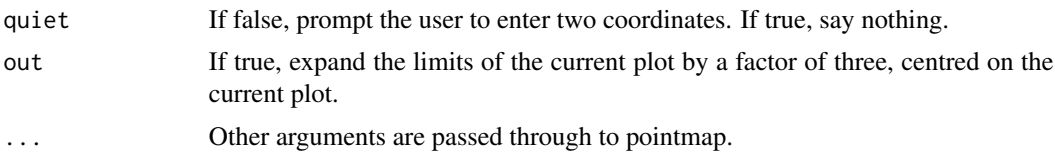

## Details

A prompt is optionally displayed, and the user selects two points forming the diagonal of a rectangle. A new, empty plot is created that has its axis limits set to the bounding square of the selected rectangle. If out=TRUE, no prompt is displayed, and a new blank plot is created with its limits in x and y set to span an area three times the height and width centred on the current centre.

## Value

None

## References

Rowlingson, B. and Diggle, P. 1993 Splancs: spatial point pattern analysis code in S-Plus. Computers and Geosciences, 19, 627-655; the original sources can be accessed at: [https://www.maths.](https://www.maths.lancs.ac.uk/~rowlings/Splancs/) [lancs.ac.uk/~rowlings/Splancs/](https://www.maths.lancs.ac.uk/~rowlings/Splancs/). See also Bivand, R. and Gebhardt, A. 2000 Implementing functions for spatial statistical analysis using the R language. Journal of Geographical Systems, 2, 307-317.

#### See Also

[pointmap](#page-46-1)

# <span id="page-68-0"></span>Index

∗ datasets amacrines , [4](#page-3-0) bodmin , [7](#page-6-0) burkitt , [7](#page-6-0) cardiff , [9](#page-8-0) okblack , [41](#page-40-0) okwhite , [42](#page-41-0) southlancs , [55](#page-54-0) uganda , [67](#page-66-0) ∗ spatial addpoints , [3](#page-2-0) areapl , [4](#page-3-0) as.points , [5](#page-4-0) bboxx , [6](#page-5-0) csr , [9](#page-8-0) delpoints , [11](#page-10-0) dsquare , [11](#page-10-0) Fhat , [12](#page-11-0) Fzero, [13](#page-12-0) gen , [14](#page-13-0) getpoly , [15](#page-14-0) Ghat, [16](#page-15-0) gridpts , [17](#page-16-0) inout , [17](#page-16-0) inpip , [19](#page-18-0) is.points , [20](#page-19-0) k12hat , [20](#page-19-0) Kenv.csr , [21](#page-20-0) Kenv.label, [22](#page-21-0) Kenv.pcp, [23](#page-22-0) Kenv.tor, [25](#page-24-0) Kenv.tor1, [26](#page-25-0) kernel2d , [27](#page-26-0) kernel3d , [29](#page-28-0) kernrat , [30](#page-29-0) kerview , [31](#page-30-0) khat , [32](#page-31-0) khvc , [34](#page-33-0) khvmat , [35](#page-34-0)

mpoint , [36](#page-35-0) mse2d , [37](#page-36-0) n2dist , [38](#page-37-0) nndistF , [39](#page-38-0) nndistG , [40](#page-39-0) npts , [41](#page-40-0) pcp , [42](#page-41-0) pcp.sim , [44](#page-43-0) pdense , [45](#page-44-0) pip , [46](#page-45-0) plt , [47](#page-46-0) pointmap , [47](#page-46-0) polymap , [48](#page-47-0) print.ribfit , [49](#page-48-0) ranpts , [50](#page-49-0) rLabel , [51](#page-50-0) rtor.shift , [52](#page-51-0) sbox , [53](#page-52-0) secal , [53](#page-52-0) Shift , [54](#page-53-0) splancs , [56](#page-55-0) spoints , [57](#page-56-0) stdiagn , [57](#page-56-0) stkhat , [58](#page-57-0) stmctest, [60](#page-59-0) stsecal, [61](#page-60-0) stvmat, [62](#page-61-0) thin, [63](#page-62-0) tor.shift , [64](#page-63-0) tribble, [65](#page-64-0) triblik , [66](#page-65-0) zoom , [67](#page-66-0) addpoints , [3](#page-2-0) amacrines , [4](#page-3-0) areapl , [4](#page-3-0) as.points , [5](#page-4-0) bbox , *[6](#page-5-0)*

bboxx , [6](#page-5-0) , *[53](#page-52-0)*

## 70 INDEX

bodmin , [7](#page-6-0) burbdy *(*burkitt *)* , [7](#page-6-0) burkitt , [7](#page-6-0) burpts *(*burkitt *)* , [7](#page-6-0) cardiff , [9](#page-8-0) csr , [9](#page-8-0) , *[15](#page-14-0)* , *[22](#page-21-0)* , *[51](#page-50-0)* delpoints , *[4](#page-3-0)* , [11](#page-10-0) dsquare , [11](#page-10-0) , *[66,](#page-65-0) [67](#page-66-0)* Fhat , [12](#page-11-0) , *[14](#page-13-0)* , *[16](#page-15-0)* , *[38](#page-37-0) [–40](#page-39-0)* , *[47](#page-46-0)* Fzero , *[13](#page-12-0)* , [13](#page-12-0) , *[38](#page-37-0) [–40](#page-39-0)* , *[45](#page-44-0)* gen , [14](#page-13-0) getpoly , [15](#page-14-0) Ghat , *[14](#page-13-0)* , [16](#page-15-0) , *[38](#page-37-0) [–40](#page-39-0)* , *[47](#page-46-0)* gridpts , [17](#page-16-0) inout , [17](#page-16-0) , *[46](#page-45-0)* inpip , *[18](#page-17-0)* , [19](#page-18-0) , *[46](#page-45-0)* is.points , [20](#page-19-0) k12hat , [20](#page-19-0) , *[25](#page-24-0)* Kenv.csr , [21](#page-20-0) , *[34](#page-33-0)* Kenv.label, [22](#page-21-0) Kenv.pcp , [23](#page-22-0) , *[43](#page-42-0) , [44](#page-43-0)* Kenv.tor , [25](#page-24-0) , *[27](#page-26-0)* Kenv.tor1, $26$ kernel2d , [27](#page-26-0) , *[31](#page-30-0)* , *[37](#page-36-0)* kernel3d , [29](#page-28-0) , *[32](#page-31-0)* kernrat , [30](#page-29-0) kerview , *[30](#page-29-0)* , [31](#page-30-0) khat , *[22](#page-21-0) [–24](#page-23-0)* , [32](#page-31-0) , *[35](#page-34-0)* , *[43](#page-42-0) , [44](#page-43-0)* , *[54](#page-53-0)* khvc , [34](#page-33-0) khvmat , *[35](#page-34-0)* , [35](#page-34-0) mpoint , [36](#page-35-0) , *[48](#page-47-0) , [49](#page-48-0)* mse2d , *[31](#page-30-0)* , [37](#page-36-0) n2dist , [38](#page-37-0) nndistF , *[13](#page-12-0)* , *[38](#page-37-0)* , [39](#page-38-0) , *[40](#page-39-0)* nndistG , *[16](#page-15-0)* , *[39](#page-38-0)* , [40](#page-39-0) npts , [41](#page-40-0) , *[57](#page-56-0)* okblack , [41](#page-40-0) okwhite , [42](#page-41-0) old.incinerator *(*southlancs *)* , [55](#page-54-0) optim , *[43](#page-42-0)* par , *[49](#page-48-0)*

pcp , *[24](#page-23-0)* , [42](#page-41-0) , *[44](#page-43-0)* pcp.sim , *[24](#page-23-0)* , *[43](#page-42-0)* , [44](#page-43-0) pdense , *[14](#page-13-0)* , [45](#page-44-0) pip , *[18](#page-17-0) , [19](#page-18-0)* , [46](#page-45-0) plot.khat *(*khat *)* , [32](#page-31-0) plt , [47](#page-46-0) pointmap , *[36](#page-35-0)* , [47](#page-46-0) , *[68](#page-67-0)* polymap , [48](#page-47-0) print.khat *(*khat *)* , [32](#page-31-0) print.ribfit, [49](#page-48-0) ranpts , [50](#page-49-0) rLabel , *[23](#page-22-0)* , [51](#page-50-0) rtor.shift , *[25](#page-24-0)* , [52](#page-51-0) sbox, [6](#page-5-0), [53](#page-52-0) secal , *[35](#page-34-0)* , [53](#page-52-0) Shift , *[52](#page-51-0)* , [54](#page-53-0) , *[64](#page-63-0)* southlancs , [55](#page-54-0) spkernel2d *(*kernel2d *)* , [27](#page-26-0) splancs , [56](#page-55-0) spoints , [57](#page-56-0) stdiagn , [57](#page-56-0) , *[59](#page-58-0)* , *[61](#page-60-0) [–63](#page-62-0)* stkhat , *[58](#page-57-0)* , [58](#page-57-0) , *[61](#page-60-0) [–63](#page-62-0)* stmctest , *[58](#page-57-0) , [59](#page-58-0)* , [60](#page-59-0) , *[63](#page-62-0)* stsecal , *[58](#page-57-0) , [59](#page-58-0)* , *[61](#page-60-0)* , [61](#page-60-0) , *[62](#page-61-0) , [63](#page-62-0)* stvmat , *[58](#page-57-0) , [59](#page-58-0)* , *[61](#page-60-0) , [62](#page-61-0)* , [62](#page-61-0) thin , [63](#page-62-0) tor.shift , *[55](#page-54-0)* , [64](#page-63-0) tribble , *[12](#page-11-0)* , *[50](#page-49-0)* , [65](#page-64-0) , *[67](#page-66-0)* triblik , *[12](#page-11-0)* , *[66](#page-65-0)* , [66](#page-65-0)

uganda , [67](#page-66-0)

zoom , [67](#page-66-0)